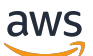

Guide de l'utilisateur

# AWS Messagerie push destinée aux utilisateurs finaux

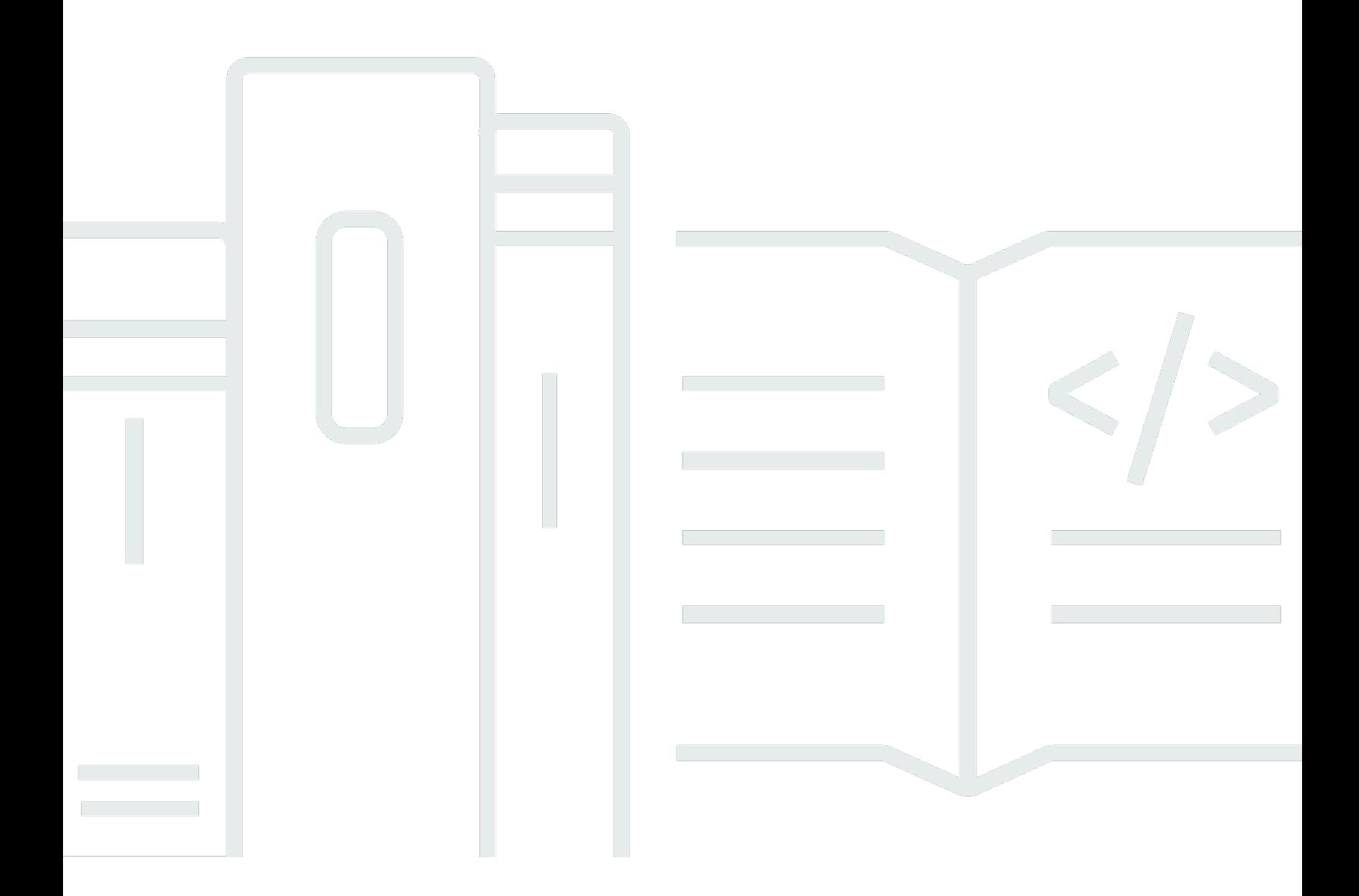

Copyright © 2024 Amazon Web Services, Inc. and/or its affiliates. All rights reserved.

## AWS Messagerie push destinée aux utilisateurs finaux: Guide de l'utilisateur

Copyright © 2024 Amazon Web Services, Inc. and/or its affiliates. All rights reserved.

Les marques et la présentation commerciale d'Amazon ne peuvent être utilisées en relation avec un produit ou un service qui n'est pas d'Amazon, d'une manière susceptible de créer une confusion parmi les clients, ou d'une manière qui dénigre ou discrédite Amazon. Toutes les autres marques commerciales qui ne sont pas la propriété d'Amazon appartiennent à leurs propriétaires respectifs, qui peuvent ou non être affiliés ou connectés à Amazon, ou sponsorisés par Amazon.

## **Table of Contents**

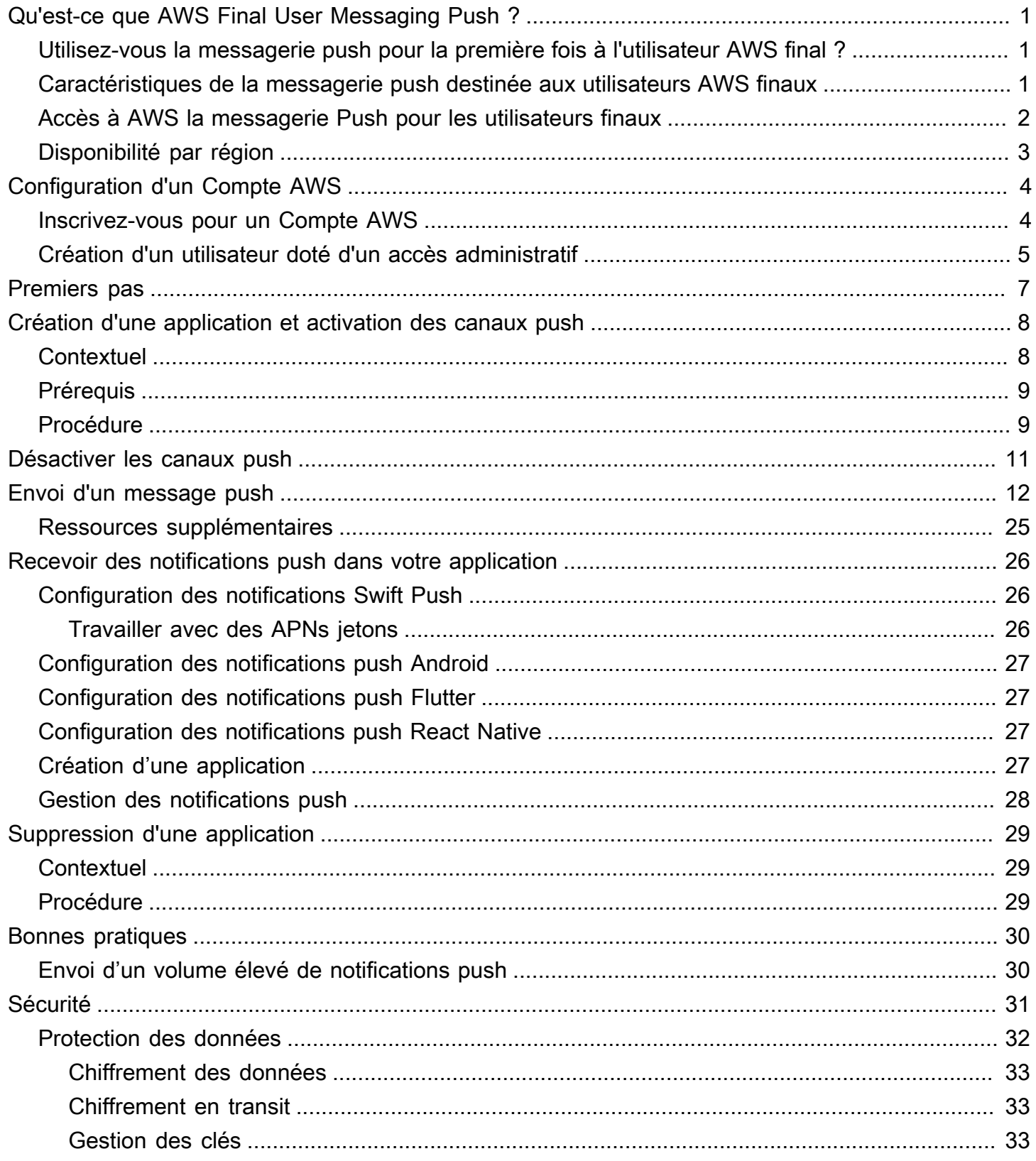

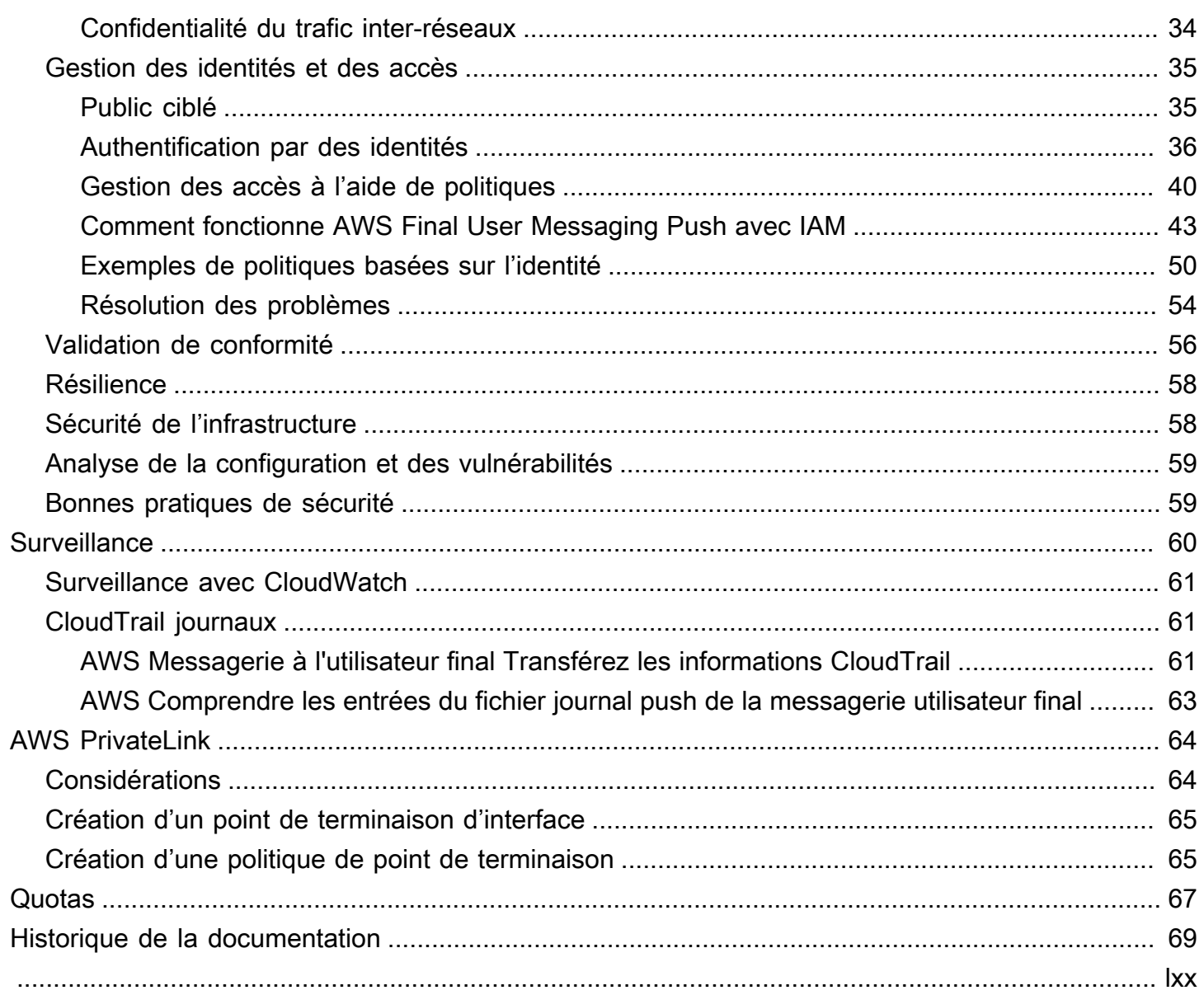

## <span id="page-4-0"></span>Qu'est-ce que AWS Final User Messaging Push ?

### **a** Note

Les fonctionnalités de notification push d'Amazon Pinpoint sont désormais appelées « AWS End User Messaging ».

Avec AWS End User Messaging Push, vous pouvez engager les utilisateurs de vos applications en envoyant des notifications push via un canal de notification push. Nous prenons en charge le service de notification push Apple (APNs), Firebase Cloud Messaging (FCM), Amazon Device Messaging (ADM) et Baidu Push.

### Rubriques

- [Utilisez-vous la messagerie push pour la première fois à l'utilisateur AWS final ?](#page-4-1)
- [Caractéristiques de la messagerie push destinée aux utilisateurs AWS finaux](#page-4-2)
- [Accès à AWS la messagerie Push pour les utilisateurs finaux](#page-5-0)
- [Disponibilité par région](#page-6-0)

## <span id="page-4-1"></span>Utilisez-vous la messagerie push pour la première fois à l'utilisateur AWS final ?

Si vous utilisez AWS End User Messaging Push pour la première fois, nous vous recommandons de commencer par lire les sections suivantes :

- [Configuration d'un Compte AWS](#page-7-0)
- [Commencer à utiliser AWS Final User Messaging Push](#page-10-0)
- [Création d'une application et activation des canaux push](#page-11-0)

## <span id="page-4-2"></span>Caractéristiques de la messagerie push destinée aux utilisateurs AWS finaux

Vous pouvez envoyer des notifications push à vos applications à l'aide de canaux séparés pour les services de notification push suivants :

- Messagerie cloud Firebase () FCM
- Service de notifications push Apple (APNs)

#### **a** Note

Vous pouvez l'utiliser APNs pour envoyer des messages à des appareils iOS tels que iPhones etiPads, ainsi qu'au navigateur Safari sur des appareils macOS, tels que des ordinateurs portables et de bureau Mac.

- Baidu Cloud Push
- Messagerie sur les appareils Amazon (ADM)

### <span id="page-5-0"></span>Accès à AWS la messagerie Push pour les utilisateurs finaux

Expliquez brièvement les différentes manières d'accéder au service, que ce soit par consoleCLI, ouAPI.

Vous pouvez gérer les messages push destinés aux utilisateurs AWS finaux à l'aide des interfaces suivantes :

AWS Console push de messagerie pour utilisateurs finaux

Interface Web dans laquelle vous créez et gérez les ressources push de messagerie utilisateur AWS final. Si vous vous êtes inscrit à un Compte AWS, vous pouvez accéder à la console AWS Final User Messaging Push depuis le AWS Management Console.

### AWS Command Line Interface

Interagissez avec les AWS services à l'aide des commandes de votre interface de ligne de commande. AWS Command Line Interface Il est pris en charge sur Windows, macOS et Linux. Pour plus d'informations sur le AWS CLI, consultez le [Guide de AWS Command Line Interface](https://docs.aws.amazon.com/cli/latest/userguide/)  [l'utilisateur](https://docs.aws.amazon.com/cli/latest/userguide/). Vous trouverez les commandes push de messagerie à l'utilisateur AWS final dans la [AWS CLI référence](https://docs.aws.amazon.com/cli/latest/reference/) des commandes.

### AWS SDKs

Si vous êtes un développeur de logiciels qui préfère créer des applications en utilisant un langage spécifique APIs au lieu de soumettre une demande HTTP ou si vous fournissez des bibliothèquesHTTPS, AWS des exemples de code, des didacticiels et d'autres ressources. Ces bibliothèques fournissent des fonctions de base qui automatisent les tâches, telles que la signature cryptographique de vos demandes, les nouvelles tentatives et la gestion des réponses aux erreurs. Ces fonctions vous aident à démarrer plus efficacement. Pour de plus amples informations, veuillez consulter [Outils pour créer sur AWS.](https://aws.amazon.com/developer/tools/)

### <span id="page-6-0"></span>Disponibilité par région

AWS La messagerie push destinée aux utilisateurs finaux est disponible Régions AWS dans plusieurs pays d'Amérique du Nord, d'Europe, d'Asie et d'Océanie. Dans chaque région, AWS gère plusieurs zones de disponibilité. Ces zones de disponibilité sont physiquement isolées mais sont reliées par des connexions réseau privées, à latence faible, à débit élevé et à forte redondance. Ces zones de disponibilité sont utilisées pour fournir des niveaux très élevés de disponibilité et de redondance, tout en minimisant le temps de latence.

Pour en savoir plus Régions AWS, consultez [Spécifiez ce que Régions AWS votre compte peut](https://docs.aws.amazon.com/accounts/latest/reference/manage-acct-regions.html)  [utiliser](https://docs.aws.amazon.com/accounts/latest/reference/manage-acct-regions.html) dans le Référence générale d'Amazon Web Services. Pour obtenir la liste de toutes les régions dans lesquelles la messagerie push pour les utilisateurs AWS finaux est actuellement disponible et le point de terminaison de chaque région, consultez la section [Points de terminaison](https://docs.aws.amazon.com/general/latest/gr/pinpoint.html) [et quotas](https://docs.aws.amazon.com/general/latest/gr/pinpoint.html) pour Amazon API Pinpoint [AWS et points de terminaison de service](https://docs.aws.amazon.com/general/latest/gr/rande.html#pinpoint_region) dans le. Référence générale d'Amazon Web Services Pour plus d'informations sur le nombre de zones de disponibilité disponibles dans chaque région, consultez [Infrastructure mondiale AWS.](https://aws.amazon.com/about-aws/global-infrastructure/)

## <span id="page-7-0"></span>Configuration d'un Compte AWS

Avant de pouvoir utiliser AWS la messagerie push à l'utilisateur final pour envoyer des notifications push à votre application, vous devez d'abord obtenir Compte AWS une IAM autorisation suffisante. Cela Compte AWS peut également être utilisé pour d'autres services de l' AWS écosystème.

**Rubriques** 

- [Inscrivez-vous pour un Compte AWS](#page-7-1)
- [Création d'un utilisateur doté d'un accès administratif](#page-8-0)

### <span id="page-7-1"></span>Inscrivez-vous pour un Compte AWS

Si vous n'en avez pas Compte AWS, procédez comme suit pour en créer un.

Pour vous inscrire à un Compte AWS

- 1. Ouvrez l'[https://portal.aws.amazon.com/billing/inscription.](https://portal.aws.amazon.com/billing/signup)
- 2. Suivez les instructions en ligne.

Dans le cadre de la procédure d'inscription, vous recevrez un appel téléphonique et vous saisirez un code de vérification en utilisant le clavier numérique du téléphone.

Lorsque vous vous inscrivez à un Compte AWS, un Utilisateur racine d'un compte AWSest créé. Par défaut, seul l'utilisateur racine a accès à l'ensemble des AWS services et des ressources de ce compte. La meilleure pratique de sécurité consiste à attribuer un accès administratif à un utilisateur, et à utiliser uniquement l'utilisateur racine pour effectuer les [tâches nécessitant un](https://docs.aws.amazon.com/accounts/latest/reference/root-user-tasks.html) [accès utilisateur racine.](https://docs.aws.amazon.com/accounts/latest/reference/root-user-tasks.html)

AWS vous envoie un e-mail de confirmation une fois le processus d'inscription terminé. Vous pouvez afficher l'activité en cours de votre compte et gérer votre compte à tout moment en accédant à [https://](https://aws.amazon.com/) [aws.amazon.com/](https://aws.amazon.com/) et en choisissant Mon compte.

### <span id="page-8-0"></span>Création d'un utilisateur doté d'un accès administratif

Une fois que vous vous êtes inscrit à un utilisateur administratif Compte AWS, que vous Utilisateur racine d'un compte AWS l'avez sécurisé AWS IAM Identity Center, que vous l'avez activé et que vous en avez créé un, afin de ne pas utiliser l'utilisateur root pour les tâches quotidiennes.

Sécurisez votre Utilisateur racine d'un compte AWS

1. Connectez-vous en [AWS Management Consolet](https://console.aws.amazon.com/)ant que propriétaire du compte en choisissant Utilisateur root et en saisissant votre adresse Compte AWS e-mail. Sur la page suivante, saisissez votre mot de passe.

Pour obtenir de l'aide pour vous connecter en utilisant l'utilisateur racine, consultez [Connexion](https://docs.aws.amazon.com/signin/latest/userguide/console-sign-in-tutorials.html#introduction-to-root-user-sign-in-tutorial)  [en tant qu'utilisateur racine](https://docs.aws.amazon.com/signin/latest/userguide/console-sign-in-tutorials.html#introduction-to-root-user-sign-in-tutorial) dans le Guide de l'utilisateur Connexion à AWS .

2. Activez l'authentification multifactorielle (MFA) pour votre utilisateur root.

Pour obtenir des instructions, voir [Activer un MFA périphérique virtuel pour votre utilisateur](https://docs.aws.amazon.com/IAM/latest/UserGuide/enable-virt-mfa-for-root.html)  [Compte AWS root \(console\)](https://docs.aws.amazon.com/IAM/latest/UserGuide/enable-virt-mfa-for-root.html) dans le guide de IAM l'utilisateur.

Création d'un utilisateur doté d'un accès administratif

1. Activez IAM Identity Center.

Pour obtenir des instructions, consultez [Activation d' AWS IAM Identity Center](https://docs.aws.amazon.com/singlesignon/latest/userguide/get-set-up-for-idc.html) dans le Guide de l'utilisateur AWS IAM Identity Center .

2. Dans IAM Identity Center, accordez un accès administratif à un utilisateur.

Pour un didacticiel sur l'utilisation du Répertoire IAM Identity Center comme source d'identité, voir [Configurer l'accès utilisateur par défaut Répertoire IAM Identity Center](https://docs.aws.amazon.com/singlesignon/latest/userguide/quick-start-default-idc.html) dans le Guide de AWS IAM Identity Center l'utilisateur.

Connexion en tant qu'utilisateur doté d'un accès administratif

• Pour vous connecter avec votre utilisateur IAM Identity Center, utilisez l'URLidentifiant envoyé à votre adresse e-mail lorsque vous avez créé l'utilisateur IAM Identity Center.

Pour obtenir de l'aide pour vous connecter en utilisant un utilisateur d'IAMIdentity Center, consultez la section [Connexion au portail AWS d'accès](https://docs.aws.amazon.com/signin/latest/userguide/iam-id-center-sign-in-tutorial.html) dans le guide de Connexion à AWS l'utilisateur.

Attribution d'un accès à d'autres utilisateurs

1. Dans IAM Identity Center, créez un ensemble d'autorisations conforme à la meilleure pratique consistant à appliquer les autorisations du moindre privilège.

Pour obtenir des instructions, consultez [Création d'un ensemble d'autorisations](https://docs.aws.amazon.com/singlesignon/latest/userguide/get-started-create-a-permission-set.html) dans le Guide de l'utilisateur AWS IAM Identity Center .

2. Attribuez des utilisateurs à un groupe, puis attribuez un accès par authentification unique au groupe.

Pour obtenir des instructions, consultez [Ajout de groupes](https://docs.aws.amazon.com/singlesignon/latest/userguide/addgroups.html) dans le Guide de l'utilisateur AWS IAM Identity Center .

## <span id="page-10-0"></span>Commencer à utiliser AWS Final User Messaging Push

Pour configurer AWS End User Messaging Push afin qu'il puisse envoyer des notifications push à vos applications, vous devez d'abord fournir les informations d'identification qui autorisent AWS End User Messaging Push à envoyer des messages à votre application. Les informations d'identification que vous fournissez dépendent du système de notification push que vous utilisez :

- Pour les informations d'identification du service de notification push Apple (APN), consultez les [sections Obtenir une clé de chiffrement et un identifiant de clé auprès d'Apple](https://developer.apple.com/documentation/usernotifications/establishing-a-token-based-connection-to-apns#Obtain-an-encryption-key-and-key-ID-from-Apple) et [Obtenir un](https://developer.apple.com/documentation/usernotifications/establishing-a-certificate-based-connection-to-apns#Obtain-a-provider-certificate-from-Apple) [certificat de fournisseur auprès d'Apple](https://developer.apple.com/documentation/usernotifications/establishing-a-certificate-based-connection-to-apns#Obtain-a-provider-certificate-from-Apple) dans la documentation destinée aux développeurs Apple.
- Pour les informations d'identification Firebase Cloud Messaging (FCM), elles peuvent être obtenues via la console Firebase, voir [Firebase](https://firebase.google.com/docs/cloud-messaging) Cloud Messaging.
- Pour les informations d'identification Baidu, consultez [Baidu.](https://push.baidu.com/)
- Pour les informations d'identification Amazon Device Messaging (ADM), consultez [Obtenir des](https://developer.amazon.com/docs/adm/obtain-credentials.html)  [informations d'identification](https://developer.amazon.com/docs/adm/obtain-credentials.html).

## <span id="page-11-0"></span>Création d'une application et activation des canaux push

Avant de pouvoir utiliser AWS la messagerie push à l'utilisateur final pour envoyer des notifications push, vous devez d'abord créer une application et activer le canal de notifications push.

### <span id="page-11-1"></span>**Contextuel**

### Application

Une application est un conteneur de stockage pour tous vos paramètres push de messagerie utilisateur AWS final. L'application enregistre également les paramètres de vos chaînes, campagnes et parcours Amazon Pinpoint.

### Clé

Clé de signature privée utilisée par AWS End User Messaging Push pour signer cryptographiquement les jetons APNs d'authentification. La clé de signature est disponible dans votre compte de développeur Apple.

Si vous fournissez une clé de signature,AWS End User Messaging Push utilise un jeton pour s'authentifier APNs pour chaque notification push que vous envoyez. Avec votre clé de signature, vous pouvez envoyer des notifications push aux environnements de APNs production et de sandbox.

Contrairement aux certificats, votre clé de signature n'expire pas. Vous ne la fournissez qu'une seule fois et vous n'avez pas besoin de la renouveler. Vous pouvez utiliser la même clé de signature pour plusieurs applications. Pour plus d'informations, consultez [Communiquer avec des](https://help.apple.com/developer-account/#/deva05921840)  [jetons d'authentification dans APNs l'a](https://help.apple.com/developer-account/#/deva05921840)ide de Xcode.

### **Certificat**

TLSCertificat utilisé par AWS End User Messaging Push pour s'authentifier APNs lorsque vous envoyez des notifications push. Un APNs certificat peut prendre en charge à la fois les environnements de production et les environnements sandbox, ou il ne peut prendre en charge que l'environnement sandbox. Le certificat est disponible dans votre compte de développeur Apple.

Un certificat expire au bout d'un an. Dans ce cas, vous devez créer un nouveau certificat, que vous fournissez ensuite à AWS End User Messaging Push pour renouveler les envois de

notifications push. Pour plus d'informations, consultez [Communiquer avec un TLS certificat dans](https://help.apple.com/developer-account/#/dev82a71386a)  [APNs l'a](https://help.apple.com/developer-account/#/dev82a71386a)ide de Xcode.

### <span id="page-12-0"></span>Prérequis

Avant de pouvoir utiliser un canal push, vous devez disposer d'informations d'identification valides pour le service push. Pour plus d'informations sur l'obtention des informations d'identification, consultez[Commencer à utiliser AWS Final User Messaging Push.](#page-10-0)

## <span id="page-12-1"></span>Procédure

Suivez ces instructions pour créer une application et activer l'un des canaux push. Pour terminer cette procédure, il vous suffit de saisir le nom de l'application. Vous pouvez activer ou désactiver n'importe quel canal push ultérieurement.

- 1. Ouvrez la console AWS Final User Messaging Push à l'adresse [https://](https://console.aws.amazon.com/push-notifications/)  [console.aws.amazon.com/push-notifications/.](https://console.aws.amazon.com/push-notifications/)
- 2. Choisissez Créer une application.
- 3. Dans Nom de l'application, entrez le nom de votre application.
- 4. (Facultatif) Suivez cette étape facultative pour activer le service de notification push Apple (APNs).
	- a. Pour le service de notification push Apple (APNs), sélectionnez Activer.
	- b. Pour le type d'authentification par défaut, choisissez l'une des options suivantes :
		- i. Si vous choisissez Key credentials, fournissez les informations suivantes depuis votre compte développeur Apple. AWS Final User Messaging Push a besoin de ces informations pour créer des jetons d'authentification.
			- ID de clé : ID attribué à votre clé de signature.
			- Identifiant de solution groupée : ID attribué à votre application iOS.
			- Identifiant d'équipe : ID attribué à l'équipe chargée de votre compte Apple Developer.
			- Clé d'authentification : fichier .p8 que vous téléchargez depuis votre compte de développeur Apple lorsque vous créez une clé d'authentification.
		- ii. Si vous choisissez Certificate credentials (Informations d'identification de certificat), fournissez les informations suivantes :
- SSLcertificate Le fichier .p12 de votre TLS certificat.
- Mot de passe de certificat : si vous avez attribué un mot de passe à votre certificat, entrez-le ici.
- Type de certificat : sélectionnez le type de certificat à utiliser.
- 5. (Facultatif) Suivez cette étape facultative pour activer Firebase Cloud Messaging (FCM).
	- a. Pour Firebase Cloud Messaging (FCM), sélectionnez Activer.
	- b. Pour le type d'authentification par défaut, choisissez l'une des options suivantes :
		- i. Pour les informations d'identification par jeton (recommandé), choisissez Choisir les fichiers, puis choisissez votre JSON fichier de service.
		- ii. Pour les informations d'identification clés, entrez votre clé dans APIKey.
- 6. (Facultatif) Suivez cette étape facultative pour activer le Baidu Cloud Push.
	- a. Pour Baidu Cloud Push, sélectionnez Activer.
	- b. Pour APIclé, entrez votre API clé.
	- c. Pour Clé secrète, entrez votre clé secrète.
- 7. (Facultatif) Suivez cette étape facultative pour activer Amazon Device Messaging.
	- a. Pour Amazon Device Messaging, sélectionnez Activer.
	- b. Dans le champ ID client, entrez votre identifiant client.
	- c. Dans le champ Secret client, entrez votre secret client.
- 8. Choisissez Créer une application.

## <span id="page-14-0"></span>Désactiver les canaux push

Suivez ces instructions pour désactiver l'un des canaux push.

- 1. Ouvrez la console AWS Final User Messaging Push à l'adresse [https://](https://console.aws.amazon.com/push-notifications/)  [console.aws.amazon.com/push-notifications/.](https://console.aws.amazon.com/push-notifications/)
- 2. Choisissez l'application qui contient vos informations d'identification push.
- 3. (Facultatif) Pour le service de notification push Apple (APNs), désactivez Activer.
- 4. (Facultatif) Pour Firebase Cloud Messaging (FCM), désactivez Activer.
- 5. (Facultatif) Pour Baidu Cloud Push, désactivez Enable.
- 6. (Facultatif) Pour Amazon Device Messaging, désactivez Activer.
- 7. Sélectionnez Enregistrer les modifications.

## <span id="page-15-0"></span>Envoi d'un message

Le push de messagerie utilisateur AWS final API peut envoyer des notifications push transactionnelles à des identifiants d'appareils spécifiques. Cette section contient des exemples de code complets que vous pouvez utiliser pour envoyer des notifications push via le service Push de messagerie à l'utilisateur AWS final à API l'aide d'un AWS SDK.

Vous pouvez utiliser ces exemples pour envoyer des notifications push via n'importe quel service de notification push pris en charge par AWS End User Messaging Push. Actuellement, AWS End User Messaging Push prend en charge les canaux suivants : Firebase Cloud Messaging (FCM), Apple Push Notification Service (APNs), Baidu Cloud Push et Amazon Device Messaging (ADM).

Pour plus d'exemples de code sur les points de terminaison, les segments et les canaux, voir [Exemples de code.](https://docs.aws.amazon.com/pinpoint/latest/developerguide/service_code_examples.html)

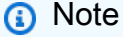

Lorsque vous envoyez des notifications push via le service Firebase Cloud Messaging (FCM), utilisez le nom du service GCM dans votre appel au push API de messagerie utilisateur AWS final. Le service Google Cloud Messaging (GCM) a été interrompu par Google le 10 avril 2018. Toutefois, le AWS Final User Messaging Push API utilise le nom du GCM service pour les messages qu'il envoie via le FCM service afin de maintenir la compatibilité avec le API code écrit avant l'arrêt du GCM service.

### GCM (AWS CLI)

L'exemple suivant utilise [send-messages](https://docs.aws.amazon.com/cli/latest/reference/pinpoint/send-messages.html) pour envoyer une notification GCM Push avec le. AWS CLI Remplacez *token* avec le jeton unique de l'appareil et *611e3e3cdd47474c9c1399a50example* avec l'identifiant de votre application.

```
aws pinpoint send-messages \
--application-id 611e3e3cdd47474c9c1399a50example \
--message-request file://myfile.json \
--region us-west-2 
Contents of myfile.json:
{
```

```
 "Addresses": { 
     "token": { 
        "ChannelType" : 'GCM' 
     } 
   }, 
   "MessageConfiguration": { 
     "GCMMessage": { 
        "Action": "URL", 
        "Body": "This is a sample message", 
        "Priority": "normal", 
        "SilentPush": True, 
        "Title": "My sample message", 
        "TimeToLive": 30, 
        "Url": "https://www.example.com" 
       } 
   }
}
```
L'exemple suivant utilise [send-messages](https://docs.aws.amazon.com/cli/latest/reference/pinpoint/send-messages.html) pour envoyer une notification GCM push, en utilisant toutes les clés existantes, avec le. AWS CLI Remplacez *token* avec le jeton unique de l'appareil et *611e3e3cdd47474c9c1399a50example* avec l'identifiant de votre application.

```
aws pinpoint send-messages \
--application-id 611e3e3cdd47474c9c1399a50example \ 
--message-request 
'{ 
   "MessageConfiguration": { 
     "GCMMessage":{ 
      "RawContent": "{\"notification\": {\n \"title\": \"string\",\n \"body\":
  \"string\",\n \"android_channel_id\": \"string\",\n \"body_loc_args\": [\n \"string
\"\n ],\n \"body_loc_key\": \"string\",\n \"click_action\": \"string\",\n \"color\": 
 \"string\",\n \"icon\": \"string\",\n \"sound\": \"string\",\n \"tag\": \"string
\",\n \"title_loc_args\": [\n \"string\"\n ],\n \"title_loc_key\": \"string\"\n },
\"data\":{\"message\":\"hello in data\"} }", 
       "TimeToLive" : 309744 
      } 
    }, 
   "Addresses": { 
     "token": { 
       "ChannelType":"GCM" 
       } 
    }
}'
```
#### \ --region us-east-1

L'exemple suivant utilise [send-messages](https://docs.aws.amazon.com/cli/latest/reference/pinpoint/send-messages.html) pour envoyer une notification GCM Push avec la charge utile du FCMv1 message à l'aide du. AWS CLI Remplacez *token* avec le jeton unique de l'appareil et *611e3e3cdd47474c9c1399a50example* avec l'identifiant de votre application.

```
aws pinpoint send-messages \
--application-id 6a2dafd84bec449ea75fb773f4c41fa1 \
--message-request 
'{ 
   "MessageConfiguration": { 
     "GCMMessage":{ 
       "RawContent": "{\n \"fcmV1Message\": \n {\n \"message\" :{\n \"notification
\": {\n \"title\": \"string\",\n \"body\": \"string\"\n },\n \"android\": {\n 
 \"priority\": \"high\",\n \"notification\": {\n \"title\": \"string\",\n \"body
\": \"string\",\n \"icon\": \"string\",\n \"color\": \"string\",\n \"sound\": 
  \"string\",\n \"tag\": \"string\",\n \"click_action\": \"string\",\n \"body_loc_key
\": \"string\",\n \"body_loc_args\": [\n \"string\"\n ],\n \"title_loc_key
\": \"string\",\n \"title_loc_args\": [\n \"string\"\n ],\n \"channel_id\": 
  \"string\",\n \"ticker\": \"string\",\n \"sticky\": true,\n \"event_time\": 
  \"2024-02-06T22:11:55Z\",\n \"local_only\": true,\n \"notification_priority\": 
  \"PRIORITY_UNSPECIFIED\",\n \"default_sound\": false,\n \"default_vibrate_timings
\": true,\n \"default_light_settings\": false,\n \"vibrate_timings\": [\n \"22s
\"\n ],\n \"visibility\": \"VISIBILITY_UNSPECIFIED\",\n \"notification_count\": 5,
\n \"light_settings\": {\n \"color\": {\n \"red\": 1,\n \"green\": 2,\n \"blue\": 
  3,\n \"alpha\": 6\n },\n \"light_on_duration\": \"112s\",\n \"light_off_duration
\": \"1123s\"\n },\n \"image\": \"string\"\n },\n \"data\": {\n \"dataKey1\": 
  \"priority message\",\n \"data_key_3\": \"priority message\",\n \"dataKey2\": 
  \"priority message\",\n \"data_key_5\": \"priority message\"\n },\n \"ttl\": 
  \"10023.32s\"\n },\n \"apns\": {\n \"payload\": {\n \"aps\": {\n \"alert\": {\n 
  \"subtitle\": \"string\",\n \"title-loc-args\": [\n \"string\"\n ],\n \"title-loc-
key\": \"string\",\n \"launch-image\": \"string\",\n \"subtitle-loc-key\": \"string
\",\n \"subtitle-loc-args\": [\n \"string\"\n ],\n \"loc-args\": [\n \"string
\"\n ],\n \"loc-key\": \"string\",\n \"title\": \"string\",\n \"body\": \"string
\"\n },\n \"thread-id\": \"string\",\n \"category\": \"string\",\n \"content-
available\": 1,\n \"mutable-content\": 1,\n \"target-content-id\": \"string\",\n 
  \"interruption-level\": \"string\",\n \"relevance-score\": 25,\n \"filter-criteria
\": \"string\",\n \"stale-date\": 6483,\n \"content-state\": {},\n \"timestamp\": 
  673634,\n \"dismissal-date\": 4,\n \"attributes-type\": \"string\",\n \"attributes
\": {},\n \"sound\": \"string\",\n \"badge\": 5\n }\n }\n },\n \"webpush\": {\n 
 \"notification\": {\n \"permission\": \"granted\",\n \"maxActions\": 2,\n \"actions
\": [\n \"title\"\n ],\n \"badge\": \"URL\",\n \"body\": \"Hello\",\n \"data\": {\n 
  \"hello\": \"hey\"\n },\n \"dir\": \"auto\",\n \"icon\": \"icon\",\n \"image\":
```

```
 \"image\",\n \"lang\": \"string\",\n \"renotify\": false,\n \"requireInteraction\": 
  true,\n \"silent\": false,\n \"tag\": \"tag\",\n \"timestamp\": 1707259524964,\n 
  \"title\": \"hello\",\n \"vibrate\": [\n 100,\n 200,\n 300\n ]\n },\n \"data\": {\n 
  \"data1\": \"priority message\",\n \"data2\": \"priority message\",\n \"data12\": 
  \"priority message\",\n \"data3\": \"priority message\"\n }\n },\n \"data\": {\n 
  \"data7\": \"priority message\",\n \"data5\": \"priority message\",\n \"data8\": 
  \"priority message\",\n \"data9\": \"priority message\"\n }\n }\n \n}\n}", 
       "TimeToLive" : 309744 
     } 
   }, 
   "Addresses": { 
     token: { 
       "ChannelType":"GCM" 
     } 
    }
}'
\ --region us-east-1
```
si vous utilisez ImageUr1 field forGCM, pinpoint envoie le champ sous forme de notification de données, la clé étantpinpoint.notification.imageUrl, ce qui peut empêcher le rendu de l'image prête à l'emploi. Veuillez utiliser RawContent ou ajouter la gestion des clés de données, par exemple en intégrant votre application à AWS Amplify.

### Safari (AWS CLI)

Vous pouvez utiliser AWS End User Messaging Push pour envoyer des messages aux ordinateurs macOS qui utilisent le navigateur Web Safari d'Apple. Pour envoyer un message au navigateur Safari, vous devez spécifier le contenu brut du message et inclure un attribut spécifique dans la charge utile du message. Vous pouvez le faire en [créant un modèle de](https://docs.aws.amazon.com/pinpoint/latest/userguide/message-templates-creating-push.html#message-templates-creating-push-raw)  [notification push avec une charge utile de message brute](https://docs.aws.amazon.com/pinpoint/latest/userguide/message-templates-creating-push.html#message-templates-creating-push-raw), ou en spécifiant le contenu brut du message directement dans un message de [campagne,](https://docs.aws.amazon.com/pinpoint/latest/userguide/campaigns-message.html#campaigns-message-push) dans le guide de l'utilisateur Amazon Pinpoint.

### **a** Note

Cet attribut spécial est requis pour les envois vers les ordinateurs portables et de bureau macOS qui utilisent le navigateur Web Safari. Il n'est pas obligatoire pour l'envoi vers des appareils iOS tels que iPhones etiPads.

Pour envoyer un message aux navigateurs Web Safari, vous devez spécifier la charge utile brute du message. La charge utile du message brut doit inclure un tableau url-args dans l'objet aps. Le tableau url-args est nécessaire pour envoyer des notifications push au navigateur Web Safari. Toutefois, il est acceptable que le tableau contienne un seul élément vide.

L'exemple suivant utilise [send-messages](https://docs.aws.amazon.com/cli/latest/reference/pinpoint/send-messages.html) pour envoyer une notification au navigateur Web Safari avec le. AWS CLI Remplacez *token* avec le jeton unique de l'appareil et *611e3e3cdd47474c9c1399a50example* avec l'identifiant de votre application.

```
aws pinpoint send-messages \ 
--application-id 611e3e3cdd47474c9c1399a50example \ 
--message-request 
'{ 
   "Addresses": { 
     "token": 
     { 
       "ChannelType":"APNS" 
     } 
   }, 
   "MessageConfiguration": { 
     "APNSMessage": { 
          "RawContent": 
            "{\"aps\": {\"alert\": { \"title\": \"Title of my message\", \"body\": 
  \"This is a push notification for the Safari web browser.\"},\"content-available\": 
  1,\"url-args\": [\"\"]}}" 
      } 
   }
}'
\ --region us-east-1
```
Pour plus d'informations sur les notifications push Safari, consultez [Configuration des notifications](https://developer.apple.com/library/archive/documentation/NetworkingInternet/Conceptual/NotificationProgrammingGuideForWebsites/PushNotifications/PushNotifications.html) [push Safari](https://developer.apple.com/library/archive/documentation/NetworkingInternet/Conceptual/NotificationProgrammingGuideForWebsites/PushNotifications/PushNotifications.html) sur le site Web des développeurs Apple.

#### APNS (AWS CLI)

L'exemple suivant utilise [send-messages](https://docs.aws.amazon.com/cli/latest/reference/pinpoint/send-messages.html) pour envoyer une notification APNS Push avec le. AWS CLI Remplacez *token* avec le jeton unique de l'appareil, *611e3e3cdd47474c9c1399a50example* avec l'identifiant de votre application, et *GAME\_INVITATION* avec un identifiant unique.

```
aws pinpoint send-messages \
--application-id 611e3e3cdd47474c9c1399a50example \
```

```
--message-request 
'{ 
     "Addresses": { 
      "token": 
    \mathcal{L} "ChannelType":"APNS" 
     } 
   }, 
   "MessageConfiguration": { 
     "APNSMessage": { 
      "RawContent": "{\"aps\" : {\"alert\" : {\"title\" : \"Game Request\",
\"subtitle\" : \"Five Card Draw\",\"body\" : \"Bob wants to play poker\"},\"category
\" : \"GAME_INVITATION\"},\"gameID\" : \"12345678\"}" 
       } 
     }
}'
\ --region us-east-1
```
JavaScript (Node.js)

Utilisez cet exemple pour envoyer des notifications push en utilisant le AWS SDK for JavaScript dans le fichier Node.js. Cet exemple suppose que vous avez déjà installé et configuré le SDK for JavaScript dans Node.js.

Cet exemple suppose que vous utilisez un fichier d'informations d'identification partagé pour spécifier la clé d'accès et la clé d'accès secrète d'un utilisateur existant. Pour plus d'informations, consultez la section [Configuration des informations d'identification JavaScript](https://docs.aws.amazon.com/sdk-for-javascript/v3/developer-guide/setting-credentials.html) dans AWS SDK le formulaire du guide du développeur Node.js.

```
'use strict';
const AWS = require('aws-sdk');
// The AWS Region that you want to use to send the message. For a list of
// AWS Regions where the API is available
const region = 'us-east-1';
// The title that appears at the top of the push notification.
var title = 'Test message sent from End User Messaging Push.';
// The content of the push notification.
var message = 'This is a sample message sent from End User Messaging Push by using 
  the '
```

```
 + 'AWS SDK for JavaScript in Node.js';
// The application ID that you want to use when you send this 
// message. Make sure that the push channel is enabled for the project that 
// you choose.
var applicationId = 'ce796be37f32f178af652b26eexample';
// An object that contains the unique token of the device that you want to send 
// the message to, and the push service that you want to use to send the message.
var recipient = { 
   'token': 'a0b1c2d3e4f5g6h7i8j9k0l1m2n3o4p5q6r7s8t9u0v1w2x3y4z5a6b7c8d8e9f0', 
   'service': 'GCM' 
   };
// The action that should occur when the recipient taps the message. Possible
// values are OPEN_APP (opens the app or brings it to the foreground),
// DEEP_LINK (opens the app to a specific page or interface), or URL (opens a
// specific URL in the device's web browser.)
var action = 'URL';
// This value is only required if you use the URL action. This variable contains
// the URL that opens in the recipient's web browser.
var url = 'https://www.example.com';
// The priority of the push notification. If the value is 'normal', then the
// delivery of the message is optimized for battery usage on the recipient's
// device, and could be delayed. If the value is 'high', then the notification is
// sent immediately, and might wake a sleeping device.
var priority = 'normal';
// The amount of time, in seconds, that the push notification service provider
// (such as FCM or APNS) should attempt to deliver the message before dropping
// it. Not all providers allow you specify a TTL value.
var \text{ttl} = 30;
// Boolean that specifies whether the notification is sent as a silent
// notification (a notification that doesn't display on the recipient's device).
var silent = false;
function CreateMessageRequest() { 
   var token = recipient['token']; 
   var service = recipient['service']; 
  if (service == 'GCM') {
     var messageRequest = {
```

```
 'Addresses': { 
        [token]: { 
          'ChannelType' : 'GCM' 
        } 
     }, 
     'MessageConfiguration': { 
        'GCMMessage': { 
          'Action': action, 
          'Body': message, 
          'Priority': priority, 
          'SilentPush': silent, 
          'Title': title, 
          'TimeToLive': ttl, 
          'Url': url 
       } 
     } 
   }; 
 } else if (service == 'APNS') { 
   var messageRequest = { 
     'Addresses': { 
       [token]: {
          'ChannelType' : 'APNS' 
        } 
     }, 
     'MessageConfiguration': { 
        'APNSMessage': { 
          'Action': action, 
          'Body': message, 
          'Priority': priority, 
          'SilentPush': silent, 
          'Title': title, 
          'TimeToLive': ttl, 
          'Url': url 
       } 
     } 
   }; 
 } else if (service == 'BAIDU') { 
   var messageRequest = { 
     'Addresses': { 
        [token]: { 
          'ChannelType' : 'BAIDU' 
        } 
     }, 
     'MessageConfiguration': {
```

```
 'BaiduMessage': { 
            'Action': action, 
            'Body': message, 
            'SilentPush': silent, 
            'Title': title, 
            'TimeToLive': ttl, 
            'Url': url 
          } 
        } 
     }; 
   } else if (service == 'ADM') { 
     var messageRequest = { 
        'Addresses': { 
          [token]: { 
            'ChannelType' : 'ADM' 
          } 
       }, 
        'MessageConfiguration': { 
          'ADMMessage': { 
            'Action': action, 
            'Body': message, 
            'SilentPush': silent, 
            'Title': title, 
            'Url': url 
         } 
       } 
     }; 
   } 
   return messageRequest
}
function ShowOutput(data){ 
   if (data["MessageResponse"]["Result"][recipient["token"]]["DeliveryStatus"] 
       == "SUCCESSFUL") { 
     var status = "Message sent! Response information: "; 
   } else { 
     var status = "The message wasn't sent. Response information: "; 
   } 
   console.log(status); 
   console.dir(data, { depth: null });
}
function SendMessage() {
```

```
 var token = recipient['token']; 
   var service = recipient['service']; 
  var messageRequest = CreateMessageRequest();
  // Specify that you're using a shared credentials file, and specify the 
  // IAM profile to use. 
   var credentials = new AWS.SharedIniFileCredentials({ profile: 'default' }); 
   AWS.config.credentials = credentials; 
  // Specify the AWS Region to use. 
   AWS.config.update({ region: region }); 
  //Create a new Pinpoint object. 
  var pinpoint = new AWS.Pinpoint();
   var params = { 
     "ApplicationId": applicationId, 
     "MessageRequest": messageRequest 
   }; 
  // Try to send the message. 
   pinpoint.sendMessages(params, function(err, data) { 
     if (err) console.log(err); 
    else ShowOutput(data);
   });
}
SendMessage()
```
Python

Utilisez cet exemple pour envoyer des notifications push à l'aide du kit AWS SDK for Python (Boto3). Cet exemple suppose que vous avez déjà installé et configuré le SDK pour Python (Boto3).

Cet exemple suppose que vous utilisez un fichier d'informations d'identification partagé pour spécifier la clé d'accès et la clé d'accès secrète d'un utilisateur existant. Pour plus d'informations, consultez la section Informations [d'identification](https://docs.aws.amazon.com/sdk-for-javascript/v3/developer-guide/setting-credentials.html) dans le AWS SDKmanuel de référence pour Python (Boto3). API

import json import boto3 from botocore.exceptions import ClientError

```
# The AWS Region that you want to use to send the message. For a list of
# AWS Regions where the API is available
region = "us-east-1"
# The title that appears at the top of the push notification.
title = "Test message sent from End User Messaging Push."
# The content of the push notification.
message = ("This is a sample message sent from End User Messaging Push by using the 
 \mathbf{u} "AWS SDK for Python (Boto3).")
# The application ID to use when you send this message.
# Make sure that the push channel is enabled for the project or application
# that you choose.
application_id = "ce796be37f32f178af652b26eexample"
# A dictionary that contains the unique token of the device that you want to send 
 the
# message to, and the push service that you want to use to send the message.
recipient = \{ "token": "a0b1c2d3e4f5g6h7i8j9k0l1m2n3o4p5q6r7s8t9u0v1w2x3y4z5a6b7c8d8e9f0", 
     "service": "GCM" 
     }
# The action that should occur when the recipient taps the message. Possible
# values are OPEN_APP (opens the app or brings it to the foreground),
# DEEP_LINK (opens the app to a specific page or interface), or URL (opens a
# specific URL in the device's web browser.)
action = "URL"
# This value is only required if you use the URL action. This variable contains
# the URL that opens in the recipient's web browser.
url = "https://www.example.com"
# The priority of the push notification. If the value is 'normal', then the
# delivery of the message is optimized for battery usage on the recipient's
# device, and could be delayed. If the value is 'high', then the notification is
# sent immediately, and might wake a sleeping device.
priority = "normal"
# The amount of time, in seconds, that the push notification service provider
# (such as FCM or APNS) should attempt to deliver the message before dropping
# it. Not all providers allow you specify a TTL value.
```

```
ttl = 30# Boolean that specifies whether the notification is sent as a silent
# notification (a notification that doesn't display on the recipient's device).
silent = False
# Set the MessageType based on the values in the recipient variable.
def create_message_request(): 
     token = recipient["token"] 
     service = recipient["service"] 
     if service == "GCM": 
         message_request = { 
             'Addresses': { 
                 token: { 
                      'ChannelType': 'GCM' 
 } 
             }, 
             'MessageConfiguration': { 
                 'GCMMessage': { 
                      'Action': action, 
                      'Body': message, 
                      'Priority' : priority, 
                      'SilentPush': silent, 
                      'Title': title, 
                      'TimeToLive': ttl, 
                      'Url': url 
 } 
 } 
         } 
     elif service == "APNS": 
         message_request = { 
             'Addresses': { 
                 token: { 
                      'ChannelType': 'APNS' 
 } 
             }, 
             'MessageConfiguration': { 
                 'APNSMessage': { 
                      'Action': action, 
                      'Body': message, 
                      'Priority' : priority,
```
'SilentPush': silent,

```
 'Title': title, 
                     'TimeToLive': ttl, 
                     'Url': url 
 } 
 } 
        } 
    elif service == "BAIDU": 
        message_request = { 
             'Addresses': { 
                token: { 
                     'ChannelType': 'BAIDU' 
 } 
            }, 
             'MessageConfiguration': { 
                 'BaiduMessage': { 
                     'Action': action, 
                     'Body': message, 
                     'SilentPush': silent, 
                     'Title': title, 
                    'TimeToLive': ttl, 
                 'Url': url 
 } 
            } 
        } 
    elif service == "ADM": 
        message_request = { 
             'Addresses': { 
                token: { 
                     'ChannelType': 'ADM' 
 } 
            }, 
             'MessageConfiguration': { 
                 'ADMMessage': { 
                     'Action': action, 
                     'Body': message, 
                     'SilentPush': silent, 
                     'Title': title, 
                    'Url': url 
 } 
 } 
        } 
    else: 
        message_request = None
```
return message\_request

```
# Show a success or failure message, and provide the response from the API.
def show_output(response): 
     if response['MessageResponse']['Result'][recipient["token"]]['DeliveryStatus'] 
  == "SUCCESSFUL": 
         status = "Message sent! Response information:\n" 
     else: 
         status = "The message wasn't sent. Response information:\n" 
     print(status, json.dumps(response,indent=4))
# Send the message through the appropriate channel.
def send_message(): 
     token = recipient["token"] 
     service = recipient["service"] 
     message_request = create_message_request() 
     client = boto3.client('pinpoint',region_name=region) 
     try: 
         response = client.send_messages( 
             ApplicationId=application_id, 
             MessageRequest=message_request 
        \lambda except ClientError as e: 
         print(e.response['Error']['Message']) 
     else: 
         show_output(response)
send_message()
```
### <span id="page-28-0"></span>Ressources supplémentaires

• Pour plus d'informations sur les modèles de canaux Push, consultez la section [Création de](https://docs.aws.amazon.com/pinpoint/latest/userguide/message-templates-creating-push.html)  [modèles de notifications push](https://docs.aws.amazon.com/pinpoint/latest/userguide/message-templates-creating-push.html) dans le guide de l'utilisateur Amazon Pinpoint.

## <span id="page-29-0"></span>Recevoir des notifications push dans votre application

Les rubriques suivantes décrivent comment modifier votre application Swift, Android, React Native ou Flutter afin qu'elle reçoive des notifications push.

Rubriques

- [Configuration des notifications Swift Push](#page-29-1)
- [Configuration des notifications push Android](#page-30-0)
- [Configuration des notifications push Flutter](#page-30-1)
- [Configuration des notifications push React Native](#page-30-2)
- [Création d'une application dans AWS End User Messaging Push](#page-30-3)
- [Gestion des notifications push](#page-31-0)

### <span id="page-29-1"></span>Configuration des notifications Swift Push

Les notifications push pour les applications iOS sont envoyées à l'aide du service Apple Push Notification (APNs). Avant de pouvoir envoyer des notifications push aux appareils iOS, vous devez créer un ID d'application sur le portail Apple Developer, ainsi que les certificats requis. Vous trouverez plus d'informations sur la réalisation de ces étapes dans [Configuration des services de](https://docs.amplify.aws/lib/push-notifications/getting-started/q/platform/ios/) [notification push](https://docs.amplify.aws/lib/push-notifications/getting-started/q/platform/ios/) dans la documentation AWS Amplify.

### <span id="page-29-2"></span>Travailler avec des APNs jetons

Une bonne pratique consiste à développer votre application afin que les jetons d'appareil de vos clients soient actualisés lorsque l'application est réinstallée.

Si un destinataire met à niveau son appareil vers une nouvelle version majeure d'iOS (par exemple, d'iOS 12 à iOS 13) et réinstalle ultérieurement votre application, celle-ci génère un nouveau jeton. Si votre application n'actualise pas le jeton, l'ancien jeton est utilisé pour envoyer la notification. Par conséquent, le service Apple Push Notification (APNs) rejette la notification, car le jeton n'est plus valide. Lorsque vous tentez d'envoyer la notification, vous recevez une notification d'échec du message de la part deAPNs.

### <span id="page-30-0"></span>Configuration des notifications push Android

Les notifications push pour les applications Android sont envoyées à l'aide de Firebase Cloud Messaging (FCM), qui remplace Google Cloud Messaging (GCM). Avant de pouvoir envoyer des notifications push à des appareils Android, vous devez obtenir des FCM informations d'identification. Vous pouvez utiliser ces informations pour créer un projet Android et lancer un exemple d'application qui peut recevoir des notifications push. Vous trouverez plus d'informations sur la réalisation de ces étapes dans la section [Notifications push](https://docs.amplify.aws/lib/push-notifications/getting-started/q/platform/android/) de la documentation AWS Amplify.

### <span id="page-30-1"></span>Configuration des notifications push Flutter

Les notifications push pour les applications Flutter sont envoyées à l'aide de Firebase Cloud Messaging (FCM) pour Android et pour APNs iOS. Pour plus d'informations sur la réalisation de ces étapes, consultez la section Notifications push de la [documentation AWS d'Amplify Flutter](https://docs.amplify.aws/gen1/flutter/build-a-backend/push-notifications/set-up-push-notifications/).

### <span id="page-30-2"></span>Configuration des notifications push React Native

Les notifications push pour les applications React Native sont envoyées à l'aide de Firebase Cloud Messaging (FCM) pour Android et APNs pour iOS. Vous trouverez plus d'informations sur la réalisation de ces étapes dans la section Notifications push de la documentation [AWS Amplify](https://docs.amplify.aws/gen1/react-native/build-a-backend/push-notifications/set-up-push-notifications/) [JavaScript.](https://docs.amplify.aws/gen1/react-native/build-a-backend/push-notifications/set-up-push-notifications/)

### <span id="page-30-3"></span>Création d'une application dans AWS End User Messaging Push

Pour commencer à envoyer des notifications push dans AWS End User Messaging Push, vous devez créer une application. Vous devez ensuite activer les canaux de notification push à utiliser en fournissant les informations d'identification appropriées.

Vous pouvez créer de nouvelles applications et configurer des canaux de notification push à l'aide de la console AWS Find User Messaging Push. Pour plus d'informations, consultez [Création d'une](#page-11-0) [application et activation des canaux push.](#page-11-0)

Vous pouvez également créer et configurer une application en utilisant le [API](https://docs.aws.amazon.com/pinpoint/latest/apireference/)[AWS SDK,](https://aws.amazon.com/developer/tools/#sdk) un ou le [AWS Command Line Interface\(](https://docs.aws.amazon.com/cli/latest/reference/pinpoint/)AWS CLI). Pour créer une application, utilisez la Apps ressource. Pour configurer des canaux de notification push, utilisez les ressources suivantes :

• [APNscanal](https://docs.aws.amazon.com/pinpoint/latest/apireference/apps-application-id-channels-apns.html) permettant d'envoyer des messages aux utilisateurs d'appareils iOS à l'aide du service Apple Push Notification.

- [ADMcanal](https://docs.aws.amazon.com/pinpoint/latest/apireference/apps-application-id-channels-adm.html) pour envoyer des messages aux utilisateurs d'appareils Amazon Kindle Fire.
- [Canal Baidu](https://docs.aws.amazon.com/pinpoint/latest/apireference/apps-application-id-channels-baidu.html) pour envoyer des messages aux utilisateurs de Baidu.
- [GCMcanal](https://docs.aws.amazon.com/pinpoint/latest/apireference/apps-application-id-channels-gcm.html) pour envoyer des messages aux appareils Android à l'aide de Firebase Cloud Messaging (FCM), qui remplace Google Cloud Messaging (GCM).

### <span id="page-31-0"></span>Gestion des notifications push

Après avoir obtenu les informations d'identification requises pour envoyer des notifications push, vous pouvez mettre à jour votre application afin qu'elle puisse recevoir des notifications push. Pour plus d'informations, consultez la section [Notifications push : mise en route dans la documentation](https://docs.amplify.aws/lib/push-notifications/getting-started/). AWS Amplify

## <span id="page-32-0"></span>Suppression d'une application

Cette procédure supprime l'application de votre compte et de toutes les ressources qu'elle contient.

### **Contextuel**

### Application

Une application est un conteneur de stockage pour tous vos paramètres push de messagerie utilisateur AWS final. L'application enregistre également les paramètres de vos chaînes, campagnes et parcours Amazon Pinpoint.

### Procédure

- 1. Ouvrez la console AWS Final User Messaging Push à l'adresse [https://](https://console.aws.amazon.com/push-notifications/)  [console.aws.amazon.com/push-notifications/.](https://console.aws.amazon.com/push-notifications/)
- 2. Choisissez une application, puis cliquez sur Supprimer.
- 3. Dans la fenêtre Supprimer l'application, entrez **delete** puis choisissez Supprimer.

### **A** Important

Tous les canaux, campagnes, parcours ou segments Amazon Pinpoint sont également supprimés.

## <span id="page-33-0"></span>Bonnes pratiques

Même lorsque vous avez l'intérêt de vos clients à l'esprit, vous pouvez être confronté à des situations qui ont un impact négatif sur la délivrabilité de vos messages. Les sections suivantes contiennent des recommandations qui vous aideront à vous assurer que vos communications push atteignent le public visé.

### <span id="page-33-1"></span>Envoi d'un volume élevé de notifications push

Avant d'envoyer un volume élevé de notifications push, assurez-vous que votre compte est configuré pour répondre à vos exigences de débit. Par défaut, tous les comptes sont configurés pour envoyer 25 000 messages par seconde. Si vous devez être en mesure d'envoyer plus de 25 000 messages en une seconde, demandez une augmentation de quota. Pour plus d'informations, consultez [Quotas](#page-70-0) [pour les messages push destinés aux utilisateurs AWS finaux](#page-70-0).

Assurez-vous que votre compte est correctement configuré avec les informations d'identification de chacun des fournisseurs de notifications push que vous prévoyez d'utiliser, tels que FCM ouAPNs.

Enfin, trouvez un moyen de gérer les exceptions. Chaque service de notification push fournit des messages d'exception différents. Pour les envois transactionnels, vous recevez un code d'état principal de 200 pour l'APIappel, avec un code d'état par point de terminaison de 400 défaillance permanente s'il est déterminé que le jeton de plateforme (par exempleFCM) ou le certificat (par exempleAPN) correspondant n'est pas valide lors de l'envoi des messages.

# <span id="page-34-0"></span>Sécurité dans les messages push destinés aux utilisateurs AWS finaux

La sécurité du cloud AWS est la priorité absolue. En tant que AWS client, vous bénéficiez de centres de données et d'architectures réseau conçus pour répondre aux exigences des entreprises les plus sensibles en matière de sécurité.

La sécurité est une responsabilité partagée entre vous AWS et vous. Le [modèle de responsabilité](https://aws.amazon.com/compliance/shared-responsibility-model/)  [partagée](https://aws.amazon.com/compliance/shared-responsibility-model/) décrit cela comme la sécurité du cloud et la sécurité dans le cloud :

- Sécurité du cloud : AWS est chargée de protéger l'infrastructure qui exécute les AWS services dans le AWS Cloud. AWS vous fournit également des services que vous pouvez utiliser en toute sécurité. Des auditeurs tiers testent et vérifient régulièrement l'efficacité de notre sécurité dans le cadre des programmes de [AWS conformité Programmes](https://aws.amazon.com/compliance/programs/) de de conformité. Pour en savoir plus sur les programmes de conformité qui s'appliquent à AWS la messagerie push destinée aux utilisateurs finaux, voir [AWS Services concernés par programme de conformitéAWS](https://aws.amazon.com/compliance/services-in-scope/) .
- Sécurité dans le cloud Votre responsabilité est déterminée par le AWS service que vous utilisez. Vous êtes également responsable d'autres facteurs, y compris de la sensibilité de vos données, des exigences de votre entreprise, ainsi que de la législation et de la réglementation applicables.

Cette documentation vous aide à comprendre comment appliquer le modèle de responsabilité partagée lors de l'utilisation de la messagerie push pour l'utilisateur AWS final. Les rubriques suivantes expliquent comment configurer la messagerie push destinée aux utilisateurs AWS finaux pour répondre à vos objectifs de sécurité et de conformité. Vous apprendrez également à utiliser d'autres AWS services qui vous aident à surveiller et à sécuriser vos ressources de messagerie push destinées aux utilisateurs AWS finaux.

### **Rubriques**

- [Protection des données dans AWS Final User Messaging Push](#page-35-0)
- [Gestion des identités et des accès pour AWS Final User Messaging Push](#page-38-0)
- [Validation de conformité pour les messages push destinés aux utilisateurs AWS finaux](#page-59-0)
- [Résilience dans les messages push destinés aux utilisateurs AWS finaux](#page-61-0)
- [Sécurité de l'infrastructure dans le cadre de la messagerie instantanée destinée aux utilisateurs](#page-61-1) [AWS finaux](#page-61-1)
- [Analyse de la configuration et des vulnérabilités](#page-62-0)
- [Bonnes pratiques de sécurité](#page-62-1)

### <span id="page-35-0"></span>Protection des données dans AWS Final User Messaging Push

Le modèle de [responsabilité AWS partagée Le modèle](https://aws.amazon.com/compliance/shared-responsibility-model/) s'applique à la protection des données dans AWS Final User Messaging Push. Comme décrit dans ce modèle, AWS est chargé de protéger l'infrastructure mondiale qui gère tous les AWS Cloud. La gestion du contrôle de votre contenu hébergé sur cette infrastructure relève de votre responsabilité. Vous êtes également responsable des tâches de configuration et de gestion de la sécurité des AWS services que vous utilisez. Pour plus d'informations sur la confidentialité des données, consultez la section [Confidentialité des données](https://aws.amazon.com/compliance/data-privacy-faq) [FAQ.](https://aws.amazon.com/compliance/data-privacy-faq) Pour plus d'informations sur la protection des données en Europe, consultez le [modèle de](https://aws.amazon.com/blogs/security/the-aws-shared-responsibility-model-and-gdpr/)  [responsabilitéAWS partagée et](https://aws.amazon.com/blogs/security/the-aws-shared-responsibility-model-and-gdpr/) le billet de GDPR blog sur le blog sur la AWS sécurité.

À des fins de protection des données, nous vous recommandons de protéger les Compte AWS informations d'identification et de configurer les utilisateurs individuels avec AWS IAM Identity Center ou AWS Identity and Access Management (IAM). Ainsi, chaque utilisateur se voit attribuer uniquement les autorisations nécessaires pour exécuter ses tâches. Nous vous recommandons également de sécuriser vos données comme indiqué ci-dessous :

- Utilisez l'authentification multifactorielle (MFA) pour chaque compte.
- UtilisezSSL/TLSpour communiquer avec les AWS ressources. Nous avons besoin de la TLS version 1.2 et recommandons la TLS version 1.3.
- Configuration API et journalisation de l'activité des utilisateurs avec AWS CloudTrail.
- Utilisez des solutions de AWS chiffrement, ainsi que tous les contrôles de sécurité par défaut qu'ils contiennent AWS services.
- Utilisez des services de sécurité gérés avancés tels qu'Amazon Macie, qui contribuent à la découverte et à la sécurisation des données sensibles stockées dans Amazon S3.
- Si vous avez besoin de FIPS 140 à 2 modules cryptographiques validés pour accéder AWS via une interface de ligne de commande ou unAPI, utilisez un point de terminaison. FIPS Pour plus d'informations sur les FIPS points de terminaison disponibles, voir [Federal Information Processing](https://aws.amazon.com/compliance/fips/)  [Standard \(FIPS\) 140-2.](https://aws.amazon.com/compliance/fips/)

Nous vous recommandons fortement de ne jamais placer d'informations confidentielles ou sensibles, telles que les adresses e-mail de vos clients, dans des balises ou des champs de texte libre tels que
le champ Name (Nom). Cela inclut lorsque vous travaillez avec AWS End User Messaging Push ou autre AWS services à l'aide de la console API AWS CLI,, ou AWS SDKs. Toutes les données que vous entrez dans des balises ou des champs de texte de forme libre utilisés pour les noms peuvent être utilisées à des fins de facturation ou dans les journaux de diagnostic. Si vous fournissez un URL à un serveur externe, nous vous recommandons vivement de ne pas inclure d'informations d'identification dans le URL afin de valider votre demande auprès de ce serveur.

### Chiffrement des données

AWS Messagerie utilisateur final Les données push sont cryptées en transit et au repos. Lorsque vous soumettez des données à AWS End User Messaging Push, celui-ci chiffre les données au fur et à mesure qu'il les reçoit et les stocke. Lorsque vous récupérez des données depuis AWS End User Messaging Push, celui-ci vous les transmet en utilisant les protocoles de sécurité actuels.

#### Chiffrement au repos

AWS End User Messaging Push chiffre toutes les données qu'il stocke pour vous. Cela inclut les données de configuration, les données des utilisateurs et des terminaux, les données analytiques et toutes les données que vous ajoutez ou importez dans AWS End User Messaging Push. Pour chiffrer vos données, AWS End User Messaging Push utilise des clés internes AWS Key Management Service (AWS KMS) que le service possède et gère en votre nom. Ces clés font l'objet d'une rotation régulière. Pour plus d'informations à ce sujet AWS KMS, consultez le [guide du AWS Key](https://docs.aws.amazon.com/kms/latest/developerguide/) [Management Service développeur.](https://docs.aws.amazon.com/kms/latest/developerguide/)

### Chiffrement en transit

AWS End User Messaging Push utilise HTTPS Transport Layer Security (TLS) 1.2 ou version ultérieure pour communiquer avec vos clients et vos applications. Pour communiquer avec d'autres AWS services, AWS Final User Messaging Push utilise HTTPS et TLS 1.2. En outre, lorsque vous créez et gérez des ressources push de messagerie utilisateur AWS final à l'aide de la console AWS SDK AWS Command Line Interface, toutes les communications sont sécurisées à l'aide de HTTPS et TLS 1.2.

### Gestion des clés

Pour chiffrer les données Push de votre messagerie utilisateur AWS AWS final, la messagerie push de l'utilisateur final utilise des AWS KMS clés internes que le service possède et gère en votre nom. Ces clés font l'objet d'une rotation régulière. Vous ne pouvez pas fournir et utiliser vos propres

clés AWS KMS ou d'autres clés pour chiffrer les données que vous stockez dans AWS End User Messaging Push.

## Confidentialité du trafic inter-réseaux

La confidentialité du trafic interréseau fait référence à la sécurisation des connexions et du trafic entre l'utilisateur AWS final de Messaging Push et vos clients et applications locaux, et entre l'utilisateur AWS final Messaging Push et les autres AWS ressources de la même AWS région. Les fonctionnalités et pratiques suivantes peuvent vous aider à garantir la confidentialité du trafic interréseau pour les messages push destinés aux utilisateurs AWS finaux.

### Trafic entre AWS la messagerie Push de l'utilisateur final et les clients et applications sur site

Pour établir une connexion privée entre l'utilisateur AWS final Messaging Push et les clients et applications de votre réseau local, vous pouvez utiliser AWS Direct Connect. Cela vous permet de relier votre réseau à un emplacement AWS Direct Connect à l'aide d'un câble Ethernet standard à fibre optique. Une extrémité du câble est connectée à votre routeur. L'autre extrémité est connectée à un AWS Direct Connect routeur. Pour plus d'informations, consultez [Présentation d' AWS Direct](https://docs.aws.amazon.com/directconnect/latest/UserGuide/Welcome.html) [Connect](https://docs.aws.amazon.com/directconnect/latest/UserGuide/Welcome.html) dans le Guide de l'utilisateur AWS Direct Connect .

Pour sécuriser l'accès aux messages push through publiés pour les utilisateurs AWS finauxAPIs, nous vous recommandons de respecter les exigences relatives à AWS la messagerie push pour les API appels. AWS End User Messaging Push nécessite que les clients utilisent Transport Layer Security (TLS) 1.2 ou version ultérieure. Les clients doivent également prendre en charge les suites de chiffrement parfaitement confidentielles (PFS), telles que Ephemeral Diffie-Hellman () ou Elliptic Curve Diffie-Hellman Ephemeral (DHE). ECDHE La plupart des systèmes modernes tels que Java 7 et les versions ultérieures prennent en charge ces modes.

En outre, les demandes doivent être signées à l'aide d'un identifiant de clé d'accès et d'une clé d'accès secrète associés à un AWS Identity and Access Management (IAM) principal de votre AWS compte. Vous pouvez également utiliser [AWS Security Token Service](https://docs.aws.amazon.com/STS/latest/APIReference/Welcome.html) (AWS STS) pour générer des informations d'identification de sécurité temporaires et signer les demandes.

#### Trafic entre l'utilisateur AWS final, Messaging Push et les autres AWS ressources

Pour sécuriser les communications entre AWS End User Messaging Push et les autres AWS ressources de la même AWS région, AWS End User Messaging Push utilise HTTPS et TLS 1.2 par défaut.

## Gestion des identités et des accès pour AWS Final User Messaging Push

AWS Identity and Access Management (IAM) est un outil AWS service qui permet à un administrateur de contrôler en toute sécurité l'accès aux AWS ressources. IAMles administrateurs contrôlent qui peut être authentifié (connecté) et autorisé (autorisé) à utiliser les ressources push de messagerie utilisateur AWS final. IAMest un AWS service outil que vous pouvez utiliser sans frais supplémentaires.

#### Rubriques

- [Public ciblé](#page-38-0)
- [Authentification par des identités](#page-39-0)
- [Gestion des accès à l'aide de politiques](#page-43-0)
- [Comment fonctionne AWS Final User Messaging Push avec IAM](#page-46-0)
- [Exemples de politiques basées sur l'identité pour les messages push destinés aux utilisateurs AWS](#page-53-0)  [finaux](#page-53-0)
- [Résolution des problèmes liés AWS à l'identité et à l'accès push de l'utilisateur final](#page-57-0)

### <span id="page-38-0"></span>Public ciblé

La façon dont vous utilisez AWS Identity and Access Management (IAM) varie en fonction du travail que vous effectuez dans AWS End User Messaging Push.

Utilisateur du service : si vous utilisez le service AWS Final User Messaging Push pour effectuer votre travail, votre administrateur vous fournit les informations d'identification et les autorisations dont vous avez besoin. Au fur et à mesure que vous utilisez de plus en plus de fonctionnalités push de messagerie utilisateur AWS final pour effectuer votre travail, vous aurez peut-être besoin d'autorisations supplémentaires. En comprenant bien la gestion des accès, vous saurez demander les autorisations appropriées à votre administrateur. Si vous ne pouvez pas accéder à une fonctionnalité dans AWS End User Messaging Push, consulte[zRésolution des problèmes liés AWS à](#page-57-0)  [l'identité et à l'accès push de l'utilisateur final](#page-57-0).

Administrateur du service — Si vous êtes responsable des ressources de messagerie push pour les utilisateurs AWS finaux au sein de votre entreprise, vous avez probablement un accès complet à AWS la messagerie push destinée aux utilisateurs finaux. C'est à vous de déterminer les fonctionnalités et les ressources de messagerie push destinées aux utilisateurs AWS finaux auxquels les utilisateurs de votre service doivent accéder. Vous devez ensuite envoyer des demandes à votre IAM administrateur pour modifier les autorisations des utilisateurs de votre service. Consultez les informations de cette page pour comprendre les concepts de base deIAM. Pour en savoir plus sur la manière dont votre entreprise peut utiliser la messagerie push destinée IAM aux utilisateurs AWS finaux, consulte[zComment fonctionne AWS Final User Messaging Push avec IAM.](#page-46-0)

IAMadministrateur — Si vous êtes IAM administrateur, vous souhaiterez peut-être en savoir plus sur la manière dont vous pouvez rédiger des politiques pour gérer l'accès à AWS la messagerie push destinée aux utilisateurs finaux. Pour consulter des exemples de politiques basées sur l'identité Push relatives à la messagerie à l'utilisateur AWS final que vous pouvez utiliserIAM, consultez. [Exemples](#page-53-0) [de politiques basées sur l'identité pour les messages push destinés aux utilisateurs AWS finaux](#page-53-0)

### <span id="page-39-0"></span>Authentification par des identités

L'authentification est la façon dont vous vous connectez à AWS l'aide de vos informations d'identification. Vous devez être authentifié (connecté à AWS) en tant que Utilisateur racine d'un compte AWS, en tant qu'IAMutilisateur ou en assumant un IAM rôle.

Vous pouvez vous connecter en AWS tant qu'identité fédérée en utilisant les informations d'identification fournies par le biais d'une source d'identité. AWS IAM Identity Center Les utilisateurs (IAMIdentity Center), l'authentification unique de votre entreprise et vos informations d'identification Google ou Facebook sont des exemples d'identités fédérées. Lorsque vous vous connectez en tant qu'identité fédérée, votre administrateur a préalablement configuré la fédération d'identité à l'aide de IAM rôles. Lorsque vous accédez à AWS l'aide de la fédération, vous assumez indirectement un rôle.

Selon le type d'utilisateur que vous êtes, vous pouvez vous connecter au portail AWS Management Console ou au portail AWS d'accès. Pour plus d'informations sur la connexion à AWS, consultez la section [Comment vous connecter à votre compte Compte AWS dans](https://docs.aws.amazon.com/signin/latest/userguide/how-to-sign-in.html) le guide de Connexion à AWS l'utilisateur.

Si vous y accédez AWS par programmation, AWS fournit un kit de développement logiciel (SDK) et une interface de ligne de commande (CLI) pour signer cryptographiquement vos demandes à l'aide de vos informations d'identification. Si vous n'utilisez pas d' AWS outils, vous devez signer vousmême les demandes. Pour plus d'informations sur l'utilisation de la méthode recommandée pour signer vous-même les demandes, consultez la section [Signature des AWS API demandes](https://docs.aws.amazon.com/IAM/latest/UserGuide/reference_aws-signing.html) dans le guide de IAM l'utilisateur.

Quelle que soit la méthode d'authentification que vous utilisez, vous devrez peut-être fournir des informations de sécurité supplémentaires. Par exemple, il vous AWS recommande d'utiliser l'authentification multifactorielle (MFA) pour renforcer la sécurité de votre compte. Pour en savoir plus, consultez [Authentification multifactorielle](https://docs.aws.amazon.com/singlesignon/latest/userguide/enable-mfa.html) dans le guide de AWS IAM Identity Center l'utilisateur et [Utilisation de l'authentification multifactorielle \(MFA\) AWS dans](https://docs.aws.amazon.com/IAM/latest/UserGuide/id_credentials_mfa.html) le guide de l'IAMutilisateur.

#### Compte AWS utilisateur root

Lorsque vous créez un Compte AWS, vous commencez par une identité de connexion unique qui donne un accès complet à toutes AWS services les ressources du compte. Cette identité est appelée utilisateur Compte AWS root et est accessible en vous connectant avec l'adresse email et le mot de passe que vous avez utilisés pour créer le compte. Il est vivement recommandé de ne pas utiliser l'utilisateur racine pour vos tâches quotidiennes. Protégez vos informations d'identification d'utilisateur racine et utilisez-les pour effectuer les tâches que seul l'utilisateur racine peut effectuer. Pour obtenir la liste complète des tâches qui nécessitent que vous vous connectiez en tant qu'utilisateur root, consultez la section [Tâches nécessitant des informations d'identification](https://docs.aws.amazon.com/IAM/latest/UserGuide/root-user-tasks.html) [utilisateur root](https://docs.aws.amazon.com/IAM/latest/UserGuide/root-user-tasks.html) dans le guide de IAM l'utilisateur.

#### Identité fédérée

La meilleure pratique consiste à obliger les utilisateurs humains, y compris ceux qui ont besoin d'un accès administrateur, à utiliser la fédération avec un fournisseur d'identité pour accéder à l'aide AWS services d'informations d'identification temporaires.

Une identité fédérée est un utilisateur de l'annuaire des utilisateurs de votre entreprise, d'un fournisseur d'identité Web AWS Directory Service, du répertoire Identity Center ou de tout utilisateur qui y accède à l'aide des informations d'identification fournies AWS services par le biais d'une source d'identité. Lorsque des identités fédérées y accèdent Comptes AWS, elles assument des rôles, qui fournissent des informations d'identification temporaires.

Pour une gestion des accès centralisée, nous vous recommandons d'utiliser AWS IAM Identity Center. Vous pouvez créer des utilisateurs et des groupes dans IAM Identity Center, ou vous pouvez vous connecter et synchroniser avec un ensemble d'utilisateurs et de groupes dans votre propre source d'identité afin de les utiliser dans toutes vos applications Comptes AWS et applications. Pour plus d'informations sur IAM Identity Center, consultez [Qu'est-ce qu'IAMIdentity Center ?](https://docs.aws.amazon.com/singlesignon/latest/userguide/what-is.html) dans le guide de AWS IAM Identity Center l'utilisateur.

#### Utilisateurs et groupes IAM

Un [IAMutilisateur](https://docs.aws.amazon.com/IAM/latest/UserGuide/id_users.html) est une identité au sein de vous Compte AWS qui possède des autorisations spécifiques pour une seule personne ou une seule application. Dans la mesure du possible, nous vous recommandons de vous appuyer sur des informations d'identification temporaires plutôt que de créer des IAM utilisateurs dotés d'informations d'identification à long terme, telles que des mots de passe et des clés d'accès. Toutefois, si vous avez des cas d'utilisation spécifiques qui nécessitent des informations d'identification à long terme auprès des IAM utilisateurs, nous vous recommandons de faire pivoter les clés d'accès. Pour plus d'informations, voir [Rotation régulière des clés d'accès](https://docs.aws.amazon.com/IAM/latest/UserGuide/best-practices.html#rotate-credentials) [pour les cas d'utilisation nécessitant des informations d'identification à long terme](https://docs.aws.amazon.com/IAM/latest/UserGuide/best-practices.html#rotate-credentials) dans le Guide de IAM l'utilisateur.

Un [IAMgroupe](https://docs.aws.amazon.com/IAM/latest/UserGuide/id_groups.html) est une identité qui définit un ensemble d'IAMutilisateurs. Vous ne pouvez pas vous connecter en tant que groupe. Vous pouvez utiliser les groupes pour spécifier des autorisations pour plusieurs utilisateurs à la fois. Les groupes permettent de gérer plus facilement les autorisations pour de grands ensembles d'utilisateurs. Par exemple, vous pouvez nommer un groupe IAMAdminset lui donner les autorisations nécessaires pour administrer IAM des ressources.

Les utilisateurs sont différents des rôles. Un utilisateur est associé de manière unique à une personne ou une application, alors qu'un rôle est conçu pour être endossé par tout utilisateur qui en a besoin. Les utilisateurs disposent d'informations d'identification permanentes, mais les rôles fournissent des informations d'identification temporaires. Pour en savoir plus, voir [Quand créer un IAM utilisateur \(au](https://docs.aws.amazon.com/IAM/latest/UserGuide/id.html#id_which-to-choose) [lieu d'un rôle\)](https://docs.aws.amazon.com/IAM/latest/UserGuide/id.html#id_which-to-choose) dans le Guide de IAM l'utilisateur.

#### Rôles IAM

Un [IAMrôle](https://docs.aws.amazon.com/IAM/latest/UserGuide/id_roles.html) est une identité au sein de Compte AWS vous dotée d'autorisations spécifiques. Il est similaire à un IAM utilisateur, mais n'est pas associé à une personne en particulier. Vous pouvez assumer temporairement un IAM rôle dans le en AWS Management Console [changeant de rôle](https://docs.aws.amazon.com/IAM/latest/UserGuide/id_roles_use_switch-role-console.html). Vous pouvez assumer un rôle en appelant une AWS API opération AWS CLI or ou en utilisant une option personnaliséeURL. Pour plus d'informations sur les méthodes d'utilisation des rôles, consultez la section [Utilisation IAM des rôles](https://docs.aws.amazon.com/IAM/latest/UserGuide/id_roles_use.html) dans le Guide de IAM l'utilisateur.

IAMles rôles dotés d'informations d'identification temporaires sont utiles dans les situations suivantes :

• Accès utilisateur fédéré – Pour attribuer des autorisations à une identité fédérée, vous créez un rôle et définissez des autorisations pour le rôle. Quand une identité externe s'authentifie, l'identité est associée au rôle et reçoit les autorisations qui sont définies par celui-ci. Pour plus d'informations sur les rôles pour la fédération, voir [Création d'un rôle pour un fournisseur d'identité](https://docs.aws.amazon.com/IAM/latest/UserGuide/id_roles_create_for-idp.html) [tiers](https://docs.aws.amazon.com/IAM/latest/UserGuide/id_roles_create_for-idp.html) dans le guide de IAM l'utilisateur. Si vous utilisez IAM Identity Center, vous configurez un ensemble d'autorisations. Pour contrôler les accès auxquels vos identités peuvent accéder après leur authentification, IAM Identity Center met en corrélation l'ensemble d'autorisations avec un

rôle dans. IAM Pour plus d'informations sur les jeux d'autorisations, consultez la rubrique [Jeux](https://docs.aws.amazon.com/singlesignon/latest/userguide/permissionsetsconcept.html)  [d'autorisations](https://docs.aws.amazon.com/singlesignon/latest/userguide/permissionsetsconcept.html) dans le Guide de l'utilisateur AWS IAM Identity Center .

- Autorisations IAM utilisateur temporaires : un IAM utilisateur ou un rôle peut assumer un IAM rôle afin d'obtenir temporairement différentes autorisations pour une tâche spécifique.
- Accès entre comptes : vous pouvez utiliser un IAM rôle pour autoriser une personne (un mandant fiable) d'un autre compte à accéder aux ressources de votre compte. Les rôles constituent le principal moyen d'accorder l'accès intercompte. Toutefois, dans certains AWS services cas, vous pouvez associer une politique directement à une ressource (au lieu d'utiliser un rôle comme proxy). Pour connaître la différence entre les rôles et les politiques basées sur les ressources pour l'accès entre comptes, voir Accès aux [ressources entre comptes IAM dans le guide](https://docs.aws.amazon.com/IAM/latest/UserGuide/access_policies-cross-account-resource-access.html) de l'IAMutilisateur.
- Accès multiservices Certains AWS services utilisent des fonctionnalités dans d'autres AWS services. Par exemple, lorsque vous effectuez un appel dans un service, il est courant que ce service exécute des applications dans Amazon EC2 ou stocke des objets dans Amazon S3. Un service peut le faire en utilisant les autorisations d'appel du principal, un rôle de service ou un rôle lié au service.
	- Sessions d'accès transmises (FAS) Lorsque vous utilisez un IAM utilisateur ou un rôle pour effectuer des actions AWS, vous êtes considéré comme un mandant. Lorsque vous utilisez certains services, vous pouvez effectuer une action qui initie une autre action dans un autre service. FASutilise les autorisations du principal appelant an AWS service, combinées à la demande AWS service pour adresser des demandes aux services en aval. FASles demandes ne sont effectuées que lorsqu'un service reçoit une demande qui nécessite des interactions avec d'autres personnes AWS services ou des ressources pour être traitée. Dans ce cas, vous devez disposer d'autorisations nécessaires pour effectuer les deux actions. Pour plus de détails sur les politiques relatives FAS aux demandes, consultez la section [Transférer les sessions d'accès.](https://docs.aws.amazon.com/IAM/latest/UserGuide/access_forward_access_sessions.html)
	- Rôle de service Un rôle de service est un [IAMrôle](https://docs.aws.amazon.com/IAM/latest/UserGuide/id_roles.html) qu'un service assume pour effectuer des actions en votre nom. Un IAM administrateur peut créer, modifier et supprimer un rôle de service de l'intérieurIAM. Pour plus d'informations, consultez [la section Création d'un rôle auquel](https://docs.aws.amazon.com/IAM/latest/UserGuide/id_roles_create_for-service.html)  [déléguer des autorisations AWS service](https://docs.aws.amazon.com/IAM/latest/UserGuide/id_roles_create_for-service.html) dans le Guide de IAM l'utilisateur.
	- Rôle lié à un service Un rôle lié à un service est un type de rôle de service lié à un. AWS service Le service peut endosser le rôle afin d'effectuer une action en votre nom. Les rôles liés à un service apparaissent dans votre Compte AWS répertoire et appartiennent au service. Un IAM administrateur peut consulter, mais pas modifier les autorisations pour les rôles liés à un service.
- Applications exécutées sur Amazon EC2 : vous pouvez utiliser un IAM rôle pour gérer les informations d'identification temporaires pour les applications qui s'exécutent sur une EC2 instance et qui font AWS CLI des AWS API demandes. Cela est préférable au stockage des clés d'accès

dans l'EC2instance. Pour attribuer un AWS rôle à une EC2 instance et le rendre disponible pour toutes ses applications, vous devez créer un profil d'instance attaché à l'instance. Un profil d'instance contient le rôle et permet aux programmes exécutés sur l'EC2instance d'obtenir des informations d'identification temporaires. Pour plus d'informations, consultez la section [Utilisation](https://docs.aws.amazon.com/IAM/latest/UserGuide/id_roles_use_switch-role-ec2.html) [d'un IAM rôle pour accorder des autorisations aux applications exécutées sur des EC2 instances](https://docs.aws.amazon.com/IAM/latest/UserGuide/id_roles_use_switch-role-ec2.html) [Amazon](https://docs.aws.amazon.com/IAM/latest/UserGuide/id_roles_use_switch-role-ec2.html) dans le Guide de IAM l'utilisateur.

Pour savoir s'il faut utiliser IAM des rôles ou des IAM utilisateurs, voir [Quand créer un IAM rôle \(au](https://docs.aws.amazon.com/IAM/latest/UserGuide/id.html#id_which-to-choose_role) [lieu d'un utilisateur\)](https://docs.aws.amazon.com/IAM/latest/UserGuide/id.html#id_which-to-choose_role) dans le guide de IAM l'utilisateur.

## <span id="page-43-0"></span>Gestion des accès à l'aide de politiques

Vous contrôlez l'accès en AWS créant des politiques et en les associant à AWS des identités ou à des ressources. Une politique est un objet AWS qui, lorsqu'il est associé à une identité ou à une ressource, définit leurs autorisations. AWS évalue ces politiques lorsqu'un principal (utilisateur, utilisateur root ou session de rôle) fait une demande. Les autorisations dans les politiques déterminent si la demande est autorisée ou refusée. La plupart des politiques sont stockées AWS sous forme de JSON documents. Pour plus d'informations sur la structure et le contenu des documents de JSON politique, voir [Présentation des JSON politiques](https://docs.aws.amazon.com/IAM/latest/UserGuide/access_policies.html#access_policies-json) dans le guide de IAM l'utilisateur.

Les administrateurs peuvent utiliser AWS JSON des politiques pour spécifier qui a accès à quoi. C'est-à-dire, quel principal peut effectuer des actions sur quelles ressources et dans quelles conditions.

Par défaut, les utilisateurs et les rôles ne disposent d'aucune autorisation. Pour autoriser les utilisateurs à effectuer des actions sur les ressources dont ils ont besoin, un IAM administrateur peut créer des IAM politiques. L'administrateur peut ensuite ajouter les IAM politiques aux rôles, et les utilisateurs peuvent assumer les rôles.

IAMles politiques définissent les autorisations pour une action, quelle que soit la méthode que vous utilisez pour effectuer l'opération. Par exemple, supposons que vous disposiez d'une politique qui autorise l'action iam:GetRole. Un utilisateur appliquant cette politique peut obtenir des informations sur le rôle auprès du AWS Management Console AWS CLI, ou du AWS API.

#### Politiques basées sur l'identité

Les politiques basées sur l'identité sont JSON des documents de politique d'autorisation que vous pouvez joindre à une identité, telle qu'un IAM utilisateur, un groupe d'utilisateurs ou un rôle. Ces

politiques contrôlent quel type d'actions des utilisateurs et des rôles peuvent exécuter, sur quelles ressources et dans quelles conditions. Pour savoir comment créer une politique basée sur l'identité, consultez la section [Création de IAM politiques](https://docs.aws.amazon.com/IAM/latest/UserGuide/access_policies_create.html) dans le Guide de l'IAMutilisateur.

Les politiques basées sur l'identité peuvent être classées comme des politiques en ligne ou des politiques gérées. Les politiques en ligne sont intégrées directement à un utilisateur, groupe ou rôle. Les politiques gérées sont des politiques autonomes que vous pouvez associer à plusieurs utilisateurs, groupes et rôles au sein de votre Compte AWS. Les politiques gérées incluent les politiques AWS gérées et les politiques gérées par le client. Pour savoir comment choisir entre une politique gérée ou une politique intégrée, voir [Choisir entre des politiques gérées et des politiques](https://docs.aws.amazon.com/IAM/latest/UserGuide/access_policies_managed-vs-inline.html#choosing-managed-or-inline) [intégrées dans le Guide](https://docs.aws.amazon.com/IAM/latest/UserGuide/access_policies_managed-vs-inline.html#choosing-managed-or-inline) de l'IAMutilisateur.

#### Politiques basées sur les ressources

Les politiques basées sur les ressources sont des documents JSON de stratégie que vous attachez à une ressource. Les politiques de confiance dans les IAM rôles et les politiques relatives aux compartiments Amazon S3 sont des exemples de politiques basées sur les ressources. Dans les services qui sont compatibles avec les politiques basées sur les ressources, les administrateurs de service peuvent les utiliser pour contrôler l'accès à une ressource spécifique. Pour la ressource dans laquelle se trouve la politique, cette dernière définit quel type d'actions un principal spécifié peut effectuer sur cette ressource et dans quelles conditions. Vous devez [spécifier un principal](https://docs.aws.amazon.com/IAM/latest/UserGuide/reference_policies_elements_principal.html) dans une politique basée sur les ressources. Les principaux peuvent inclure des comptes, des utilisateurs, des rôles, des utilisateurs fédérés ou. AWS services

Les politiques basées sur les ressources sont des politiques en ligne situées dans ce service. Vous ne pouvez pas utiliser de politiques AWS gérées depuis une IAM stratégie basée sur les ressources.

#### Listes de contrôle d'accès (ACLs)

Les listes de contrôle d'accès (ACLs) contrôlent les principaux (membres du compte, utilisateurs ou rôles) autorisés à accéder à une ressource. ACLssont similaires aux politiques basées sur les ressources, bien qu'elles n'utilisent pas le format du document JSON de stratégie.

Amazon S3 et Amazon VPC sont des exemples de services compatiblesACLs. AWS WAF Pour en savoir plusACLs, consultez la [présentation de la liste de contrôle d'accès \(ACL\)](https://docs.aws.amazon.com/AmazonS3/latest/dev/acl-overview.html) dans le guide du développeur Amazon Simple Storage Service.

#### Autres types de politique

AWS prend en charge d'autres types de politiques moins courants. Ces types de politiques peuvent définir le nombre maximum d'autorisations qui vous sont accordées par des types de politiques plus courants.

- Limites d'autorisations Une limite d'autorisations est une fonctionnalité avancée dans laquelle vous définissez le maximum d'autorisations qu'une politique basée sur l'identité peut accorder à une IAM entité (IAMutilisateur ou rôle). Vous pouvez définir une limite d'autorisations pour une entité. Les autorisations en résultant représentent la combinaison des politiques basées sur l'identité d'une entité et de ses limites d'autorisation. Les politiques basées sur les ressources qui spécifient l'utilisateur ou le rôle dans le champ Principal ne sont pas limitées par les limites d'autorisations. Un refus explicite dans l'une de ces politiques remplace l'autorisation. Pour plus d'informations sur les limites d'autorisations, consultez la section Limites d'[autorisations pour les](https://docs.aws.amazon.com/IAM/latest/UserGuide/access_policies_boundaries.html) [IAM entités](https://docs.aws.amazon.com/IAM/latest/UserGuide/access_policies_boundaries.html) dans le Guide de IAM l'utilisateur.
- Politiques de contrôle des services (SCPs) : SCPs JSON politiques qui spécifient les autorisations maximales pour une organisation ou une unité organisationnelle (UO) dans AWS Organizations. AWS Organizations est un service permettant de regrouper et de gérer de manière centralisée Comptes AWS les multiples propriétés de votre entreprise. Si vous activez toutes les fonctionnalités d'une organisation, vous pouvez appliquer des politiques de contrôle des services (SCPs) à l'un ou à l'ensemble de vos comptes. Les SCP limites d'autorisations pour les entités présentes dans les comptes des membres, y compris chacune d'entre elles Utilisateur racine d'un compte AWS. Pour plus d'informations sur les OrganizationsSCPs, voir [Comment SCPs travailler](https://docs.aws.amazon.com/organizations/latest/userguide/orgs_manage_policies_about-scps.html) dans le Guide de AWS Organizations l'utilisateur.
- Politiques de séance : les politiques de séance sont des politiques avancées que vous utilisez en tant que paramètre lorsque vous créez par programmation une séance temporaire pour un rôle ou un utilisateur fédéré. Les autorisations de séance en résultant sont une combinaison des politiques basées sur l'identité de l'utilisateur ou du rôle et des politiques de séance. Les autorisations peuvent également provenir d'une politique basée sur les ressources. Un refus explicite dans l'une de ces politiques annule l'autorisation. Pour plus d'informations, consultez la section [Politiques de](https://docs.aws.amazon.com/IAM/latest/UserGuide/access_policies.html#policies_session)  [session](https://docs.aws.amazon.com/IAM/latest/UserGuide/access_policies.html#policies_session) dans le guide de IAM l'utilisateur.

#### Plusieurs types de politique

Lorsque plusieurs types de politiques s'appliquent à la requête, les autorisations en résultant sont plus compliquées à comprendre. Pour savoir comment AWS déterminer s'il faut autoriser une demande lorsque plusieurs types de politiques sont impliqués, consultez la section [Logique](https://docs.aws.amazon.com/IAM/latest/UserGuide/reference_policies_evaluation-logic.html) [d'évaluation des politiques](https://docs.aws.amazon.com/IAM/latest/UserGuide/reference_policies_evaluation-logic.html) dans le guide de IAM l'utilisateur.

### <span id="page-46-0"></span>Comment fonctionne AWS Final User Messaging Push avec IAM

Avant de commencer IAM à gérer l'accès à AWS End User Messaging Push, découvrez quelles IAM fonctionnalités peuvent être utilisées avec AWS End User Messaging Push.

IAMfonctionnalités que vous pouvez utiliser avec AWS End User Messaging Push

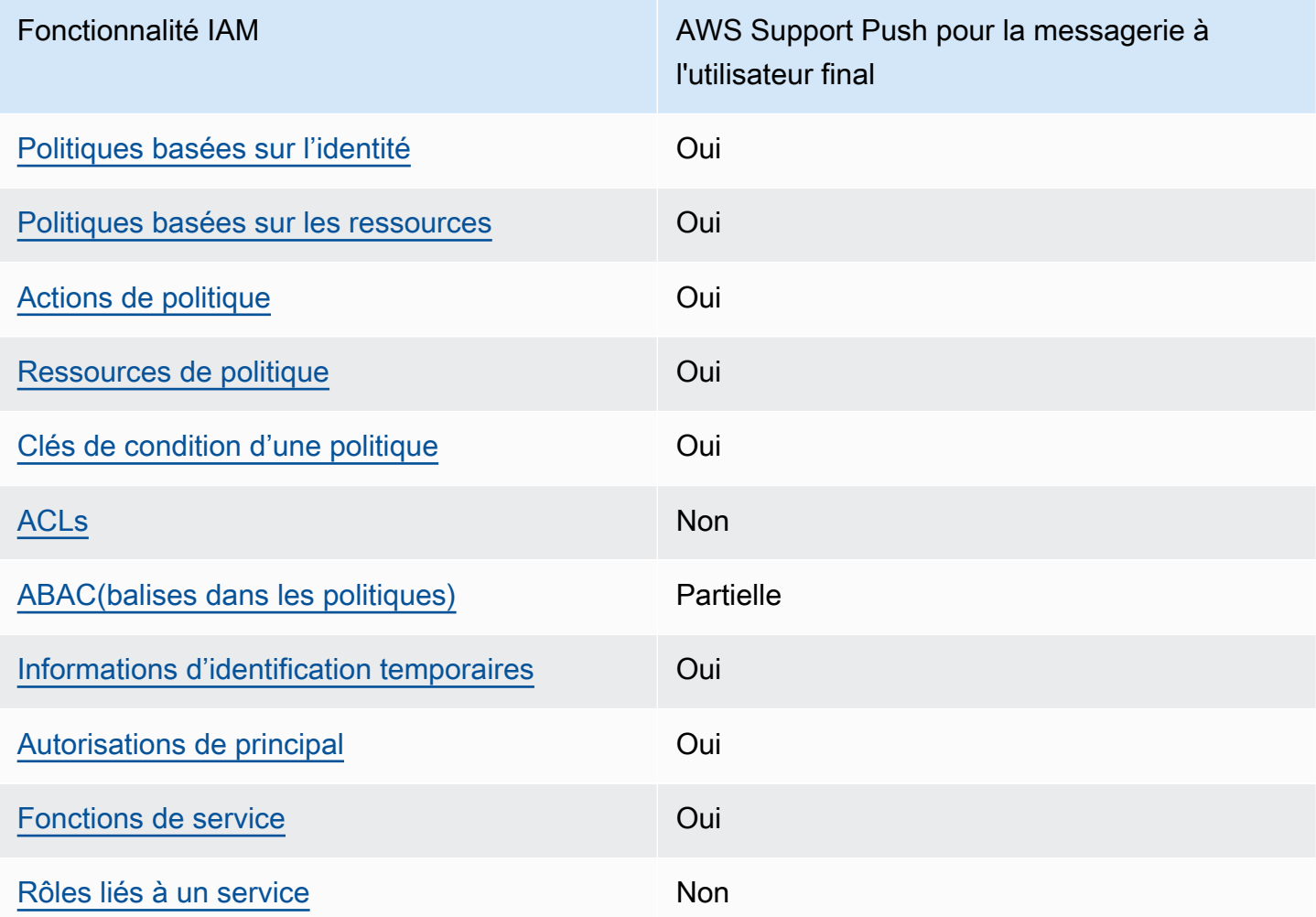

Pour obtenir une vue d'ensemble de la façon dont les services AWS Final User Messaging Push et les autres AWS services fonctionnent avec la plupart des IAM fonctionnalités, consultez la section [AWS Services compatibles IAM](https://docs.aws.amazon.com/IAM/latest/UserGuide/reference_aws-services-that-work-with-iam.html) dans le Guide de IAM l'utilisateur.

#### <span id="page-47-0"></span>Politiques basées sur l'identité pour la messagerie push de l'utilisateur AWS final

Prend en charge les politiques basées sur l'identité : Oui

Les politiques basées sur l'identité sont JSON des documents de politique d'autorisation que vous pouvez joindre à une identité, telle qu'un IAM utilisateur, un groupe d'utilisateurs ou un rôle. Ces politiques contrôlent quel type d'actions des utilisateurs et des rôles peuvent exécuter, sur quelles ressources et dans quelles conditions. Pour savoir comment créer une politique basée sur l'identité, consultez la section [Création de IAM politiques](https://docs.aws.amazon.com/IAM/latest/UserGuide/access_policies_create.html) dans le Guide de l'IAMutilisateur.

Avec les politiques IAM basées sur l'identité, vous pouvez spécifier les actions et les ressources autorisées ou refusées ainsi que les conditions dans lesquelles les actions sont autorisées ou refusées. Vous ne pouvez pas spécifier le principal dans une politique basée sur une identité car celle-ci s'applique à l'utilisateur ou au rôle auquel elle est attachée. Pour en savoir plus sur tous les éléments que vous pouvez utiliser dans une JSON politique, consultez la [référence aux éléments de](https://docs.aws.amazon.com/IAM/latest/UserGuide/reference_policies_elements.html)  [IAM JSON politique](https://docs.aws.amazon.com/IAM/latest/UserGuide/reference_policies_elements.html) dans le Guide de IAM l'utilisateur.

Exemples de politiques basées sur l'identité pour les messages push destinés aux utilisateurs AWS finaux

Pour consulter des exemples de politiques basées sur l'identité Push pour la messagerie des utilisateurs AWS finaux, consultez. [Exemples de politiques basées sur l'identité pour les messages](#page-53-0)  [push destinés aux utilisateurs AWS finaux](#page-53-0)

<span id="page-47-1"></span>Politiques basées sur les ressources dans le cadre de AWS Final User Messaging Push

Prend en charge les politiques basées sur les ressources : Oui

Les politiques basées sur les ressources sont des documents JSON de stratégie que vous attachez à une ressource. Les politiques de confiance dans les IAM rôles et les politiques relatives aux compartiments Amazon S3 sont des exemples de politiques basées sur les ressources. Dans les services qui sont compatibles avec les politiques basées sur les ressources, les administrateurs de service peuvent les utiliser pour contrôler l'accès à une ressource spécifique. Pour la ressource dans laquelle se trouve la politique, cette dernière définit quel type d'actions un principal spécifié peut effectuer sur cette ressource et dans quelles conditions. Vous devez [spécifier un principal](https://docs.aws.amazon.com/IAM/latest/UserGuide/reference_policies_elements_principal.html) dans une politique basée sur les ressources. Les principaux peuvent inclure des comptes, des utilisateurs, des rôles, des utilisateurs fédérés ou. AWS services

Pour activer l'accès entre comptes, vous pouvez spécifier un compte entier ou IAM des entités d'un autre compte comme principal dans une politique basée sur les ressources. L'ajout d'un principal entre comptes à une politique basée sur les ressources ne représente qu'une partie de l'instauration de la relation d'approbation. Lorsque le principal et la ressource sont différents Comptes AWS, un IAM administrateur du compte sécurisé doit également accorder à l'entité principale (utilisateur ou rôle) l'autorisation d'accéder à la ressource. Pour ce faire, il attache une politique basée sur une identité à l'entité. Toutefois, si une politique basée sur des ressources accorde l'accès à un principal dans le même compte, aucune autre politique basée sur l'identité n'est requise. Pour plus d'informations, voir [Accès aux ressources entre comptes IAM dans](https://docs.aws.amazon.com/IAM/latest/UserGuide/access_policies-cross-account-resource-access.html) le Guide de IAM l'utilisateur.

<span id="page-48-0"></span>Actions stratégiques pour la messagerie push destinée aux utilisateurs AWS finaux

Soutient les actions politiques : Oui

Les administrateurs peuvent utiliser AWS JSON des politiques pour spécifier qui a accès à quoi. C'est-à-dire, quel principal peut effectuer des actions sur quelles ressources et dans quelles conditions.

L'Actionélément d'une JSON politique décrit les actions que vous pouvez utiliser pour autoriser ou refuser l'accès dans une politique. Les actions de stratégie portent généralement le même nom que l' AWS APIopération associée. Il existe certaines exceptions, telles que les actions avec autorisation uniquement qui n'ont pas d'opération correspondante. API Certaines opérations nécessitent également plusieurs actions dans une politique. Ces actions supplémentaires sont nommées actions dépendantes.

Intégration d'actions dans une stratégie afin d'accorder l'autorisation d'exécuter les opérations associées.

Pour consulter la liste des actions push de messagerie utilisateur AWS final, voir [Actions définies par](https://docs.aws.amazon.com/IAM/latest/UserGuide/list_your_service.html#your_service-actions-as-permissions)  [le push de messagerie utilisateur AWS final](https://docs.aws.amazon.com/IAM/latest/UserGuide/list_your_service.html#your_service-actions-as-permissions) dans la référence d'autorisation de service.

Les actions de politique dans AWS End User Messaging Push utilisent le préfixe suivant avant l'action :

#### mobiletargeting

Pour indiquer plusieurs actions dans une seule déclaration, séparez-les par des virgules.

```
"Action": [ 
       "mobiletargeting:action1",
```
 "mobiletargeting:*action2*" ]

Pour consulter des exemples de politiques basées sur l'identité Push pour la messagerie des utilisateurs AWS finaux, consultez. [Exemples de politiques basées sur l'identité pour les messages](#page-53-0)  [push destinés aux utilisateurs AWS finaux](#page-53-0)

### <span id="page-49-0"></span>Ressources relatives aux politiques relatives à AWS la messagerie push destinée aux utilisateurs finaux

Prend en charge les ressources politiques : Oui

Les administrateurs peuvent utiliser AWS JSON des politiques pour spécifier qui a accès à quoi. C'est-à-dire, quel principal peut effectuer des actions sur quelles ressources et dans quelles conditions.

L'élément Resource JSON de stratégie indique le ou les objets auxquels s'applique l'action. Les instructions doivent inclure un élément Resource ou NotResource. Il est recommandé de spécifier une ressource en utilisant son [Amazon Resource Name \(ARN\)](https://docs.aws.amazon.com/general/latest/gr/aws-arns-and-namespaces.html). Vous pouvez le faire pour des actions qui prennent en charge un type de ressource spécifique, connu sous la dénomination autorisations de niveau ressource.

Pour les actions qui ne sont pas compatibles avec les autorisations de niveau ressource, telles que les opérations de liste, utilisez un caractère générique (\*) afin d'indiquer que l'instruction s'applique à toutes les ressources.

#### "Resource": "\*"

Pour consulter la liste des types de ressources Push de messagerie utilisateur AWS final et leurs caractéristiquesARNs, voir [Ressources définies par le service Push de messagerie utilisateur](https://docs.aws.amazon.com/IAM/latest/UserGuide/list_your_service.html#your_service-resources-for-iam-policies)  [AWS final](https://docs.aws.amazon.com/IAM/latest/UserGuide/list_your_service.html#your_service-resources-for-iam-policies) dans la référence d'autorisation de service. Pour savoir avec quelles actions vous pouvez spécifier pour chaque ressource, consultez ARN la section [Actions définies par le Push de](https://docs.aws.amazon.com/IAM/latest/UserGuide/list_your_service.html#your_service-actions-as-permissions)  [messagerie utilisateur AWS final.](https://docs.aws.amazon.com/IAM/latest/UserGuide/list_your_service.html#your_service-actions-as-permissions)

Pour consulter des exemples de politiques basées sur l'identité Push pour la messagerie des utilisateurs AWS finaux, consultez. [Exemples de politiques basées sur l'identité pour les messages](#page-53-0)  [push destinés aux utilisateurs AWS finaux](#page-53-0)

<span id="page-50-0"></span>Clés de conditions de politique pour les messages push destinés aux utilisateurs AWS finaux

Prend en charge les clés de condition de politique spécifiques au service : Oui

Les administrateurs peuvent utiliser AWS JSON des politiques pour spécifier qui a accès à quoi. C'est-à-dire, quel principal peut effectuer des actions sur quelles ressources et dans quelles conditions.

L'élément Condition (ou le bloc Condition) vous permet de spécifier des conditions lorsqu'une instruction est appliquée. L'élément Condition est facultatif. Vous pouvez créer des expressions conditionnelles qui utilisent des [opérateurs de condition](https://docs.aws.amazon.com/IAM/latest/UserGuide/reference_policies_elements_condition_operators.html), tels que les signes égal ou inférieur à, pour faire correspondre la condition de la politique aux valeurs de la demande.

Si vous spécifiez plusieurs éléments Condition dans une instruction, ou plusieurs clés dans un seul élément Condition, AWS les évalue à l'aide d'une opération AND logique. Si vous spécifiez plusieurs valeurs pour une seule clé de condition, AWS évalue la condition à l'aide d'une OR opération logique. Toutes les conditions doivent être remplies avant que les autorisations associées à l'instruction ne soient accordées.

Vous pouvez aussi utiliser des variables d'espace réservé quand vous spécifiez des conditions. Par exemple, vous pouvez autoriser un IAM utilisateur à accéder à une ressource uniquement si celleci est étiquetée avec son nom IAM d'utilisateur. Pour plus d'informations, consultez [IAMla section](https://docs.aws.amazon.com/IAM/latest/UserGuide/reference_policies_variables.html) [Éléments de politique : variables et balises](https://docs.aws.amazon.com/IAM/latest/UserGuide/reference_policies_variables.html) dans le Guide de IAM l'utilisateur.

AWS prend en charge les clés de condition globales et les clés de condition spécifiques au service. Pour voir toutes les clés de condition AWS globales, voir les [clés contextuelles de condition AWS](https://docs.aws.amazon.com/IAM/latest/UserGuide/reference_policies_condition-keys.html) [globales](https://docs.aws.amazon.com/IAM/latest/UserGuide/reference_policies_condition-keys.html) dans le guide de IAM l'utilisateur.

Pour consulter la liste des clés de condition Push de messagerie utilisateur AWS final, voir [Clés](https://docs.aws.amazon.com/IAM/latest/UserGuide/list_your_service.html#your_service-policy-keys)  [de condition pour AWS la messagerie push de l'utilisateur final](https://docs.aws.amazon.com/IAM/latest/UserGuide/list_your_service.html#your_service-policy-keys) dans la référence d'autorisation de service. Pour savoir avec quelles actions et ressources vous pouvez utiliser une clé de condition, voir [Actions définies par le push de messagerie utilisateur AWS final](https://docs.aws.amazon.com/IAM/latest/UserGuide/list_your_service.html#your_service-actions-as-permissions).

Pour consulter des exemples de politiques basées sur l'identité Push pour la messagerie des utilisateurs AWS finaux, consultez. [Exemples de politiques basées sur l'identité pour les messages](#page-53-0)  [push destinés aux utilisateurs AWS finaux](#page-53-0)

<span id="page-50-1"></span>ACLsdans AWS Final User Messaging Push

Supports ACLs : Non

Les listes de contrôle d'accès (ACLs) contrôlent les principaux (membres du compte, utilisateurs ou rôles) autorisés à accéder à une ressource. ACLssont similaires aux politiques basées sur les ressources, bien qu'elles n'utilisent pas le format du document JSON de stratégie.

#### <span id="page-51-0"></span>ABACavec AWS Final User Messaging Push

Supports ABAC (balises dans les politiques) : Partiel

Le contrôle d'accès basé sur les attributs (ABAC) est une stratégie d'autorisation qui définit les autorisations en fonction des attributs. Dans AWS, ces attributs sont appelés balises. Vous pouvez associer des balises à IAM des entités (utilisateurs ou rôles) et à de nombreuses AWS ressources. Le balisage des entités et des ressources est la première étape deABAC. Vous concevez ensuite des ABAC politiques pour autoriser les opérations lorsque le tag du principal correspond à celui de la ressource à laquelle il essaie d'accéder.

ABACest utile dans les environnements qui se développent rapidement et aide dans les situations où la gestion des politiques devient fastidieuse.

Pour contrôler l'accès basé sur des étiquettes, vous devez fournir les informations d'étiquette dans l['élément de condition](https://docs.aws.amazon.com/IAM/latest/UserGuide/reference_policies_elements_condition.html) d'une politique utilisant les clés de condition aws:ResourceTag/*key-name*, aws:RequestTag/*key-name* ou aws:TagKeys.

Si un service prend en charge les trois clés de condition pour tous les types de ressources, alors la valeur pour ce service est Oui. Si un service prend en charge les trois clés de condition pour certains types de ressources uniquement, la valeur est Partielle.

Pour plus d'informationsABAC, voir [Qu'est-ce que c'est ABAC ?](https://docs.aws.amazon.com/IAM/latest/UserGuide/introduction_attribute-based-access-control.html) dans le guide de IAM l'utilisateur. Pour consulter un didacticiel présentant les étapes de configurationABAC, voir [Utiliser le contrôle](https://docs.aws.amazon.com/IAM/latest/UserGuide/tutorial_attribute-based-access-control.html)  [d'accès basé sur les attributs \(ABAC\)](https://docs.aws.amazon.com/IAM/latest/UserGuide/tutorial_attribute-based-access-control.html) dans le guide de l'IAMutilisateur.

<span id="page-51-1"></span>Utilisation d'informations d'identification temporaires avec AWS Final User Messaging Push

Supporte les informations d'identification temporaires : Oui

Certains AWS services ne fonctionnent pas lorsque vous vous connectez à l'aide d'informations d'identification temporaires. Pour plus d'informations, y compris celles qui AWS services fonctionnent avec des informations d'identification temporaires, consultez AWS services la section [relative à](https://docs.aws.amazon.com/IAM/latest/UserGuide/reference_aws-services-that-work-with-iam.html) l'utilisation IAM dans le Guide de IAM l'utilisateur.

Vous utilisez des informations d'identification temporaires si vous vous connectez à l' AWS Management Console aide d'une méthode autre qu'un nom d'utilisateur et un mot de passe. Par exemple, lorsque vous accédez à AWS l'aide du lien d'authentification unique (SSO) de votre entreprise, ce processus crée automatiquement des informations d'identification temporaires. Vous créez également automatiquement des informations d'identification temporaires lorsque vous vous connectez à la console en tant qu'utilisateur, puis changez de rôle. Pour plus d'informations sur le changement de rôle, consultez la section [Passage à un rôle \(console\)](https://docs.aws.amazon.com/IAM/latest/UserGuide/id_roles_use_switch-role-console.html) dans le guide de IAM l'utilisateur.

Vous pouvez créer manuellement des informations d'identification temporaires à l'aide du AWS CLI ou AWS API. Vous pouvez ensuite utiliser ces informations d'identification temporaires pour y accéder AWS. AWS recommande de générer dynamiquement des informations d'identification temporaires au lieu d'utiliser des clés d'accès à long terme. Pour plus d'informations, consultez la section Informations [d'identification de sécurité temporaires dans IAM.](https://docs.aws.amazon.com/IAM/latest/UserGuide/id_credentials_temp.html)

<span id="page-52-0"></span>Autorisations principales interservices pour les messages push destinés aux utilisateurs AWS finaux

Prend en charge les sessions d'accès transféré (FAS) : Oui

Lorsque vous utilisez un IAM utilisateur ou un rôle pour effectuer des actions AWS, vous êtes considéré comme un mandant. Lorsque vous utilisez certains services, vous pouvez effectuer une action qui initie une autre action dans un autre service. FASutilise les autorisations du principal appelant an AWS service, combinées à la demande AWS service pour adresser des demandes aux services en aval. FASles demandes ne sont effectuées que lorsqu'un service reçoit une demande qui nécessite des interactions avec d'autres personnes AWS services ou des ressources pour être traitée. Dans ce cas, vous devez disposer d'autorisations nécessaires pour effectuer les deux actions. Pour plus de détails sur les politiques relatives FAS aux demandes, consultez la section [Transférer](https://docs.aws.amazon.com/IAM/latest/UserGuide/access_forward_access_sessions.html)  [les sessions d'accès.](https://docs.aws.amazon.com/IAM/latest/UserGuide/access_forward_access_sessions.html)

#### <span id="page-52-1"></span>Rôles de service pour l'utilisateur AWS final Messaging Push

Supporte les rôles de service : Oui

Un rôle de service est un [IAMrôle](https://docs.aws.amazon.com/IAM/latest/UserGuide/id_roles.html) qu'un service assume pour effectuer des actions en votre nom. Un IAM administrateur peut créer, modifier et supprimer un rôle de service de l'intérieurIAM. Pour plus d'informations, consultez [la section Création d'un rôle auquel déléguer des autorisations AWS service](https://docs.aws.amazon.com/IAM/latest/UserGuide/id_roles_create_for-service.html) dans le Guide de IAM l'utilisateur.

#### **A** Warning

La modification des autorisations associées à un rôle de service peut perturber la fonctionnalité Push de messagerie utilisateur AWS final. Modifiez les rôles de service uniquement lorsque AWS End User Messaging Push fournit des instructions à cet effet.

#### <span id="page-53-1"></span>Rôles liés à un service pour la messagerie push de l'utilisateur AWS final

Prend en charge les rôles liés aux services : Non

Un rôle lié à un service est un type de rôle de service lié à un. AWS service Le service peut endosser le rôle afin d'effectuer une action en votre nom. Les rôles liés à un service apparaissent dans votre Compte AWS répertoire et appartiennent au service. Un IAM administrateur peut consulter, mais pas modifier les autorisations pour les rôles liés à un service.

Pour plus de détails sur la création ou la gestion des rôles liés à un service, consultez la section [AWS](https://docs.aws.amazon.com/IAM/latest/UserGuide/reference_aws-services-that-work-with-iam.html)  [Services compatibles avec.](https://docs.aws.amazon.com/IAM/latest/UserGuide/reference_aws-services-that-work-with-iam.html) IAM Recherchez un service dans le tableau qui inclut un Yes dans la colonne Rôle lié à un service. Choisissez le lien Oui pour consulter la documentation du rôle lié à ce service.

## <span id="page-53-0"></span>Exemples de politiques basées sur l'identité pour les messages push destinés aux utilisateurs AWS finaux

Par défaut, les utilisateurs et les rôles ne sont pas autorisés à créer ou à modifier les ressources AWS Final User Messaging Push. Ils ne peuvent pas non plus effectuer de tâches en utilisant le AWS Management Console, AWS Command Line Interface (AWS CLI) ou AWS API. Pour autoriser les utilisateurs à effectuer des actions sur les ressources dont ils ont besoin, un IAM administrateur peut créer des IAM politiques. L'administrateur peut ensuite ajouter les IAM politiques aux rôles, et les utilisateurs peuvent assumer les rôles.

Pour savoir comment créer une politique IAM basée sur l'identité à l'aide de ces exemples de documents de JSON stratégie, consultez la section [Création de IAM politiques](https://docs.aws.amazon.com/IAM/latest/UserGuide/access_policies_create-console.html) dans le guide de l'IAMutilisateur.

Pour plus de détails sur les actions et les types de ressources définis par AWS End User Messaging Push, y compris le format du ARNs pour chacun des types de ressources, voir [Actions, ressources et](https://docs.aws.amazon.com/IAM/latest/UserGuide/list_your_service.html)  [clés de condition pour le push de messagerie utilisateur AWS final](https://docs.aws.amazon.com/IAM/latest/UserGuide/list_your_service.html) dans la référence d'autorisation de service.

#### **Rubriques**

- [Bonnes pratiques en matière de politiques](#page-54-0)
- [Utilisation de la console push de messagerie utilisateur AWS final](#page-55-0)
- [Autorisation accordée aux utilisateurs pour afficher leurs propres autorisations](#page-56-0)

#### <span id="page-54-0"></span>Bonnes pratiques en matière de politiques

Les politiques basées sur l'identité déterminent si quelqu'un peut créer, accéder ou supprimer des ressources push de messagerie utilisateur AWS final dans votre compte. Ces actions peuvent entraîner des frais pour votre Compte AWS. Lorsque vous créez ou modifiez des politiques basées sur l'identité, suivez ces instructions et recommandations :

- Commencez AWS par les politiques gérées et passez aux autorisations du moindre privilège : pour commencer à accorder des autorisations à vos utilisateurs et à vos charges de travail, utilisez les politiques AWS gérées qui accordent des autorisations pour de nombreux cas d'utilisation courants. Ils sont disponibles dans votre Compte AWS. Nous vous recommandons de réduire davantage les autorisations en définissant des politiques gérées par les AWS clients spécifiques à vos cas d'utilisation. Pour plus d'informations, consultez [les politiques AWS gérées ou les](https://docs.aws.amazon.com/IAM/latest/UserGuide/access_policies_managed-vs-inline.html#aws-managed-policies) [politiques](https://docs.aws.amazon.com/IAM/latest/UserGuide/access_policies_job-functions.html)  [AWS gérées pour les fonctions professionnelles](https://docs.aws.amazon.com/IAM/latest/UserGuide/access_policies_job-functions.html) dans le Guide de IAM l'utilisateur.
- Appliquer les autorisations du moindre privilège : lorsque vous définissez des autorisations à IAM l'aide de politiques, accordez uniquement les autorisations nécessaires à l'exécution d'une tâche. Pour ce faire, vous définissez les actions qui peuvent être entreprises sur des ressources spécifiques dans des conditions spécifiques, également appelées autorisations de moindre privilège. Pour plus d'informations sur l'utilisation IAM pour appliquer des autorisations, consultez la section [Politiques et autorisations IAM dans](https://docs.aws.amazon.com/IAM/latest/UserGuide/access_policies.html) le guide de IAM l'utilisateur.
- Utilisez des conditions dans IAM les politiques pour restreindre davantage l'accès : vous pouvez ajouter une condition à vos politiques pour limiter l'accès aux actions et aux ressources. Par exemple, vous pouvez rédiger une condition de politique pour spécifier que toutes les demandes doivent être envoyées en utilisantSSL. Vous pouvez également utiliser des conditions pour accorder l'accès aux actions de service si elles sont utilisées par le biais d'un service spécifique AWS service, tel que AWS CloudFormation. Pour plus d'informations, voir [Éléments IAM JSON de](https://docs.aws.amazon.com/IAM/latest/UserGuide/reference_policies_elements_condition.html) [politique : Condition](https://docs.aws.amazon.com/IAM/latest/UserGuide/reference_policies_elements_condition.html) dans le guide de IAM l'utilisateur.
- Utilisez IAM Access Analyzer pour valider vos IAM politiques afin de garantir des autorisations sécurisées et fonctionnelles. IAM Access Analyzer valide les politiques nouvelles et existantes afin qu'elles respectent le langage des politiques (JSON) et IAM les IAM meilleures pratiques. IAMAccess Analyzer fournit plus de 100 vérifications des politiques et des recommandations

exploitables pour vous aider à créer des politiques sécurisées et fonctionnelles. Pour plus d'informations, consultez la section [Validation des politiques d'IAMAccess Analyzer](https://docs.aws.amazon.com/IAM/latest/UserGuide/access-analyzer-policy-validation.html) dans le guide de IAM l'utilisateur.

• Exiger l'authentification multifactorielle (MFA) : si vous avez un scénario qui nécessite des IAM utilisateurs ou un utilisateur root Compte AWS, activez-le MFA pour une sécurité supplémentaire. Pour exiger le MFA moment où les API opérations sont appelées, ajoutez MFA des conditions à vos politiques. Pour plus d'informations, consultez [la section Configuration de l'APIaccès MFA](https://docs.aws.amazon.com/IAM/latest/UserGuide/id_credentials_mfa_configure-api-require.html)  [protégé](https://docs.aws.amazon.com/IAM/latest/UserGuide/id_credentials_mfa_configure-api-require.html) dans le Guide de l'IAMutilisateur.

Pour plus d'informations sur les meilleures pratiques en matière de [sécuritéIAM, consultez la section](https://docs.aws.amazon.com/IAM/latest/UserGuide/best-practices.html) [Bonnes pratiques en matière](https://docs.aws.amazon.com/IAM/latest/UserGuide/best-practices.html) de sécurité IAM dans le Guide de IAM l'utilisateur.

#### <span id="page-55-0"></span>Utilisation de la console push de messagerie utilisateur AWS final

Pour accéder à la console AWS Final User Messaging Push, vous devez disposer d'un ensemble minimal d'autorisations. Ces autorisations doivent vous permettre de répertorier et d'afficher des informations détaillées sur les ressources Push de messagerie utilisateur AWS final de votre Compte AWS. Si vous créez une stratégie basée sur l'identité qui est plus restrictive que l'ensemble minimum d'autorisations requis, la console ne fonctionnera pas comme prévu pour les entités (utilisateurs ou rôles) tributaires de cette stratégie.

Il n'est pas nécessaire d'accorder des autorisations de console minimales aux utilisateurs qui appellent uniquement le AWS CLI ou le AWS API. Au lieu de cela, autorisez uniquement l'accès aux actions correspondant à l'APIopération qu'ils tentent d'effectuer.

Pour garantir que les utilisateurs et les rôles peuvent toujours utiliser la console push de messagerie utilisateur AWS final, associez également la politique AWSEndUserMessaging AWS gérée aux entités. Pour plus d'informations, consultez la section [Ajouter des autorisations à un utilisateur](https://docs.aws.amazon.com/IAM/latest/UserGuide/id_users_change-permissions.html#users_change_permissions-add-console) dans le Guide de IAM l'utilisateur.

```
{ 
  "Version": "2012-10-17", 
  "Statement": [ 
   { 
    "Sid": "AWSEndUserMessaging", 
    "Effect": "Allow", 
    "Action": [ 
     "mobiletargeting:CreateApp", 
                     "mobiletargeting:GetApp",
```
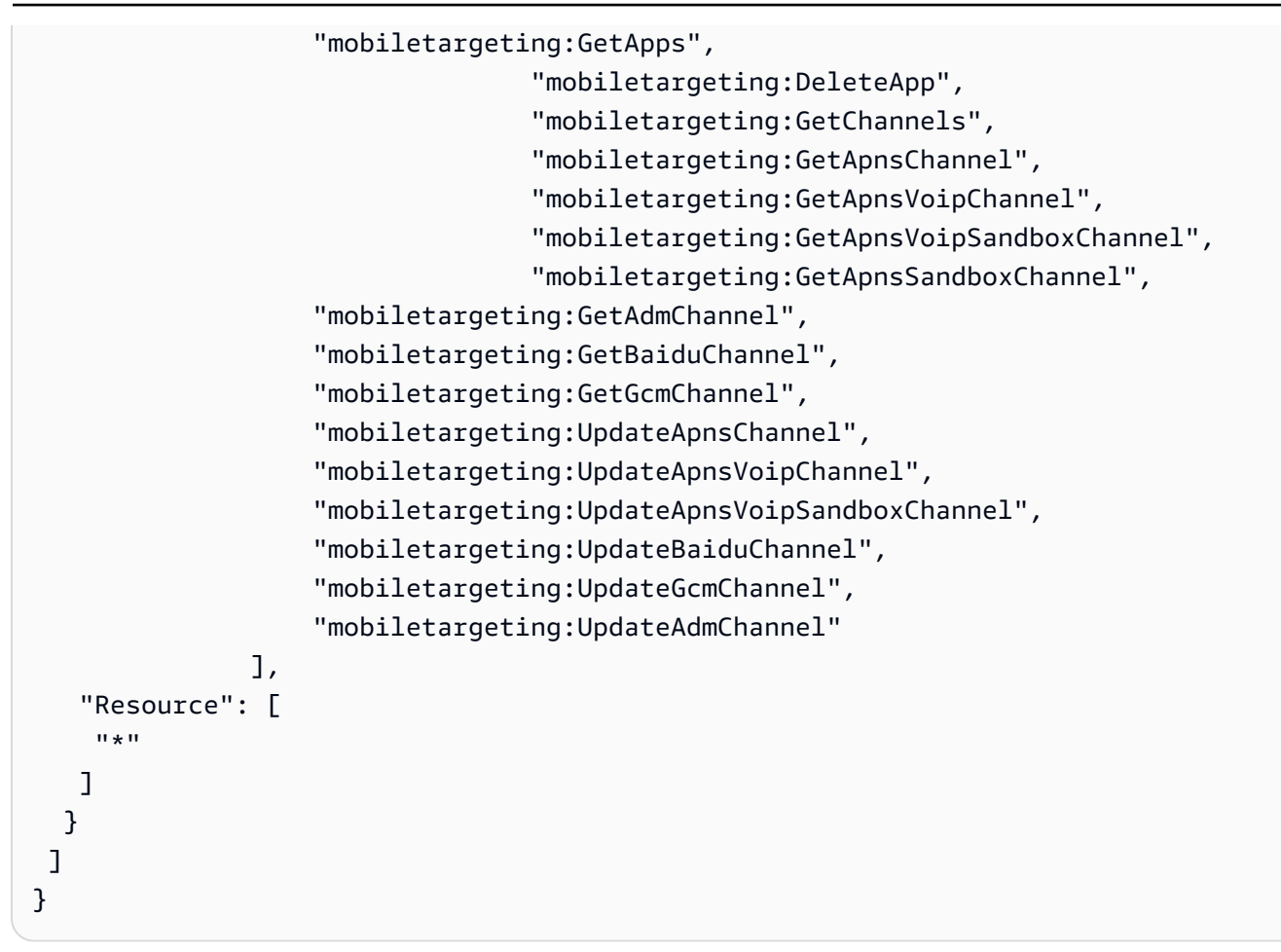

<span id="page-56-0"></span>Autorisation accordée aux utilisateurs pour afficher leurs propres autorisations

Cet exemple montre comment créer une politique qui permet aux IAM utilisateurs de consulter les politiques intégrées et gérées associées à leur identité d'utilisateur. Cette politique inclut les autorisations permettant d'effectuer cette action sur la console ou par programmation à l'aide du AWS CLI ou. AWS API

```
{ 
     "Version": "2012-10-17", 
     "Statement": [ 
          { 
               "Sid": "ViewOwnUserInfo", 
               "Effect": "Allow", 
               "Action": [ 
                   "iam:GetUserPolicy", 
                   "iam:ListGroupsForUser", 
                   "iam:ListAttachedUserPolicies", 
                   "iam:ListUserPolicies", 
                   "iam:GetUser"
```

```
 ], 
               "Resource": ["arn:aws:iam::*:user/${aws:username}"] 
          }, 
          { 
               "Sid": "NavigateInConsole", 
               "Effect": "Allow", 
               "Action": [ 
                   "iam:GetGroupPolicy", 
                   "iam:GetPolicyVersion", 
                   "iam:GetPolicy", 
                   "iam:ListAttachedGroupPolicies", 
                   "iam:ListGroupPolicies", 
                   "iam:ListPolicyVersions", 
                   "iam:ListPolicies", 
                   "iam:ListUsers" 
               ], 
               "Resource": "*" 
          } 
     ]
}
```
## <span id="page-57-0"></span>Résolution des problèmes liés AWS à l'identité et à l'accès push de l'utilisateur final

Utilisez les informations suivantes pour vous aider à diagnostiquer et à résoudre les problèmes courants que vous pouvez rencontrer lors de l'utilisation de AWS Final User Messaging Push etIAM.

**Rubriques** 

- [Je ne suis pas autorisé à effectuer une action dans AWS End User Messaging Push](#page-57-1)
- [Je ne suis pas autorisé à effectuer iam : PassRole](#page-58-0)
- [Je souhaite autoriser des personnes extérieures Compte AWS à moi à accéder à mes ressources](#page-59-0)  [push de messagerie utilisateur AWS final](#page-59-0)

<span id="page-57-1"></span>Je ne suis pas autorisé à effectuer une action dans AWS End User Messaging Push

Si vous recevez une erreur qui indique que vous n'êtes pas autorisé à effectuer une action, vos politiques doivent être mises à jour afin de vous permettre d'effectuer l'action.

L'exemple d'erreur suivant se produit lorsque l'mateojacksonIAMutilisateur essaie d'utiliser la console pour afficher les détails d'une *my-example-widget* ressource fictive mais ne dispose pas des mobiletargeting:*GetWidget* autorisations fictives.

User: arn:aws:iam::123456789012:user/mateojackson is not authorized to perform: mobiletargeting:*GetWidget* on resource: *my-example-widget*

Dans ce cas, la politique qui s'applique à l'utilisateur mateojackson doit être mise à jour pour autoriser l'accès à la ressource *my-example-widget* à l'aide de l'action mobiletargeting:*GetWidget*.

Si vous avez besoin d'aide, contactez votre AWS administrateur. Votre administrateur vous a fourni vos informations d'identification de connexion.

<span id="page-58-0"></span>Je ne suis pas autorisé à effectuer iam : PassRole

Si vous recevez un message d'erreur indiquant que vous n'êtes pas autorisé à effectuer l'iam:PassRoleaction, vos politiques doivent être mises à jour pour vous permettre de transmettre un rôle à AWS End User Messaging Push.

Certains vous AWS services permettent de transmettre un rôle existant à ce service au lieu de créer un nouveau rôle de service ou un rôle lié à un service. Pour ce faire, un utilisateur doit disposer des autorisations nécessaires pour transmettre le rôle au service.

L'exemple d'erreur suivant se produit lorsqu'un IAM utilisateur nommé marymajor essaie d'utiliser la console pour effectuer une action dans AWS End User Messaging Push. Toutefois, l'action nécessite que le service ait des autorisations accordées par un rôle de service. Mary ne dispose pas des autorisations nécessaires pour transférer le rôle au service.

```
User: arn:aws:iam::123456789012:user/marymajor is not authorized to perform: 
  iam:PassRole
```
Dans ce cas, les politiques de Mary doivent être mises à jour pour lui permettre d'exécuter l'action iam:PassRole.

Si vous avez besoin d'aide, contactez votre AWS administrateur. Votre administrateur vous a fourni vos informations d'identification de connexion.

### <span id="page-59-0"></span>Je souhaite autoriser des personnes extérieures Compte AWS à moi à accéder à mes ressources push de messagerie utilisateur AWS final

Vous pouvez créer un rôle que les utilisateurs provenant d'autres comptes ou les personnes extérieures à votre organisation pourront utiliser pour accéder à vos ressources. Vous pouvez spécifier qui est autorisé à assumer le rôle. Pour les services qui prennent en charge les politiques basées sur les ressources ou les listes de contrôle d'accès (ACLs), vous pouvez utiliser ces politiques pour autoriser les utilisateurs à accéder à vos ressources.

Pour en savoir plus, consultez les éléments suivants :

- Pour savoir si AWS End User Messaging Push prend en charge ces fonctionnalités, consultez[Comment fonctionne AWS Final User Messaging Push avec IAM](#page-46-0).
- Pour savoir comment donner accès à vos ressources sur un site Comptes AWS qui vous appartient, consultez la section [Fournir l'accès à un IAM utilisateur dans un autre site Compte AWS](https://docs.aws.amazon.com/IAM/latest/UserGuide/id_roles_common-scenarios_aws-accounts.html) [que vous possédez](https://docs.aws.amazon.com/IAM/latest/UserGuide/id_roles_common-scenarios_aws-accounts.html) dans le Guide de IAM l'utilisateur.
- Pour savoir comment fournir l'accès à vos ressources à des tiers Comptes AWS, consultez la section [Fournir un accès à des ressources Comptes AWS détenues par des tiers](https://docs.aws.amazon.com/IAM/latest/UserGuide/id_roles_common-scenarios_third-party.html) dans le Guide de IAM l'utilisateur.
- Pour savoir comment fournir un accès via la fédération d'identité, consultez la section [Fournir](https://docs.aws.amazon.com/IAM/latest/UserGuide/id_roles_common-scenarios_federated-users.html)  [un accès aux utilisateurs authentifiés de manière externe \(fédération d'identité\)](https://docs.aws.amazon.com/IAM/latest/UserGuide/id_roles_common-scenarios_federated-users.html) dans le guide de l'IAMutilisateur.
- Pour connaître la différence entre l'utilisation de rôles et de politiques basées sur les ressources pour l'accès entre comptes, voir Accès aux [ressources entre comptes IAM dans le guide](https://docs.aws.amazon.com/IAM/latest/UserGuide/access_policies-cross-account-resource-access.html) de l'IAMutilisateur.

## Validation de conformité pour les messages push destinés aux utilisateurs AWS finaux

Pour savoir si un [programme AWS services de conformité AWS service s'inscrit dans le champ](https://aws.amazon.com/compliance/services-in-scope/) [d'application de programmes de conformité](https://aws.amazon.com/compliance/services-in-scope/) spécifiques, consultez AWS services la section de conformité et sélectionnez le programme de conformité qui vous intéresse. Pour des informations générales, voir Programmes de [AWS conformité Programmes AWS](https://aws.amazon.com/compliance/programs/) de .

Vous pouvez télécharger des rapports d'audit tiers à l'aide de AWS Artifact. Pour plus d'informations, voir [Téléchargement de rapports dans AWS Artifact](https://docs.aws.amazon.com/artifact/latest/ug/downloading-documents.html) .

Votre responsabilité en matière de conformité lors de l'utilisation AWS services est déterminée par la sensibilité de vos données, les objectifs de conformité de votre entreprise et les lois et réglementations applicables. AWS fournit les ressources suivantes pour faciliter la mise en conformité :

- [Guides de démarrage rapide sur la sécurité et la conformité](https://aws.amazon.com/quickstart/?awsf.filter-tech-category=tech-category%23security-identity-compliance) : ces guides de déploiement abordent les considérations architecturales et fournissent des étapes pour déployer des environnements de base axés sur AWS la sécurité et la conformité.
- [Architecture axée sur la HIPAA sécurité et la conformité sur Amazon Web Services](https://docs.aws.amazon.com/whitepapers/latest/architecting-hipaa-security-and-compliance-on-aws/welcome.html) : ce livre blanc décrit comment les entreprises peuvent AWS créer HIPAA des applications éligibles.

#### **a** Note

Tous ne AWS services sont pas HIPAA éligibles. Pour plus d'informations, consultez la [référence des services HIPAA éligibles.](https://aws.amazon.com/compliance/hipaa-eligible-services-reference/)

- AWS Ressources de <https://aws.amazon.com/compliance/resources/>de conformité Cette collection de classeurs et de guides peut s'appliquer à votre secteur d'activité et à votre région.
- [AWS Guides de conformité destinés aux clients](https://d1.awsstatic.com/whitepapers/compliance/AWS_Customer_Compliance_Guides.pdf)  Comprenez le modèle de responsabilité partagée sous l'angle de la conformité. Les guides résument les meilleures pratiques en matière de sécurisation AWS services et reprennent les directives relatives aux contrôles de sécurité dans de nombreux cadres (notamment le National Institute of Standards and Technology (NIST), le Payment Card Industry Security Standards Council (PCI) et l'Organisation internationale de normalisation (ISO)).
- [Évaluation des ressources à l'aide des règles](https://docs.aws.amazon.com/config/latest/developerguide/evaluate-config.html) du guide du AWS Config développeur : le AWS Config service évalue dans quelle mesure les configurations de vos ressources sont conformes aux pratiques internes, aux directives du secteur et aux réglementations.
- [AWS Security Hub](https://docs.aws.amazon.com/securityhub/latest/userguide/what-is-securityhub.html) Cela AWS service fournit une vue complète de votre état de sécurité interne AWS. Security Hub utilise des contrôles de sécurité pour évaluer vos ressources AWS et vérifier votre conformité par rapport aux normes et aux bonnes pratiques du secteur de la sécurité. Pour obtenir la liste des services et des contrôles pris en charge, consultez [Référence des contrôles](https://docs.aws.amazon.com/securityhub/latest/userguide/securityhub-controls-reference.html)  [Security Hub.](https://docs.aws.amazon.com/securityhub/latest/userguide/securityhub-controls-reference.html)
- [Amazon GuardDuty](https://docs.aws.amazon.com/guardduty/latest/ug/what-is-guardduty.html) Cela AWS service détecte les menaces potentielles qui pèsent sur vos charges de travail Comptes AWS, vos conteneurs et vos données en surveillant votre environnement pour détecter toute activité suspecte et malveillante. GuardDuty peut vous aider à

répondre à diverses exigences de conformité PCIDSS, par exemple en répondant aux exigences de détection des intrusions imposées par certains cadres de conformité.

• [AWS Audit Manager—](https://docs.aws.amazon.com/audit-manager/latest/userguide/what-is.html) Cela vous AWS service permet d'auditer en permanence votre AWS utilisation afin de simplifier la gestion des risques et la conformité aux réglementations et aux normes du secteur.

## Résilience dans les messages push destinés aux utilisateurs AWS finaux

L'infrastructure AWS mondiale est construite autour Régions AWS de zones de disponibilité. Régions AWS fournissent plusieurs zones de disponibilité physiquement séparées et isolées, connectées par un réseau à faible latence, à haut débit et hautement redondant. Avec les zones de disponibilité, vous pouvez concevoir et exploiter des applications et des bases de données qui basculent automatiquement d'une zone à l'autre sans interruption. Les zones de disponibilité sont davantage disponibles, tolérantes aux pannes et ont une plus grande capacité de mise à l'échelle que les infrastructures traditionnelles à un ou plusieurs centres de données.

Pour plus d'informations sur les zones de disponibilité Régions AWS et les zones de disponibilité, consultez la section [Infrastructure AWS globale](https://aws.amazon.com/about-aws/global-infrastructure/).

Outre l'infrastructure AWS mondiale, AWS End User Messaging Push propose plusieurs fonctionnalités pour répondre à vos besoins en matière de résilience et de sauvegarde des données.

## Sécurité de l'infrastructure dans le cadre de la messagerie instantanée destinée aux utilisateurs AWS finaux

En tant que service géré, AWS End User Messaging Push est protégé par les procédures de sécurité du réseau AWS mondial décrites dans le livre blanc [Amazon Web Services : présentation des](https://d0.awsstatic.com/whitepapers/Security/AWS_Security_Whitepaper.pdf) [processus de sécurité.](https://d0.awsstatic.com/whitepapers/Security/AWS_Security_Whitepaper.pdf)

Vous utilisez les API appels AWS publiés pour accéder à la messagerie push de l'utilisateur AWS final via le réseau. Les clients doivent prendre en charge Transport Layer Security (TLS) 1.2 ou version ultérieure. Les clients doivent également prendre en charge les suites de chiffrement parfaitement confidentielles (), telles que (Ephemeral Diffie-HellmanPFS) ou DHE ECDHE (Elliptic Curve Ephemeral Diffie-Hellman). La plupart des systèmes modernes tels que Java 7 et les versions ultérieures prennent en charge ces modes.

En outre, les demandes doivent être signées à l'aide d'un identifiant de clé d'accès et d'une clé d'accès secrète associés à un IAM principal. Vous pouvez également utiliser [AWS Security Token](https://docs.aws.amazon.com/STS/latest/APIReference/Welcome.html)  [Service](https://docs.aws.amazon.com/STS/latest/APIReference/Welcome.html) (AWS STS) pour générer des informations d'identification de sécurité temporaires et signer les demandes.

## Analyse de la configuration et des vulnérabilités

En tant que service géré, AWS End User Messaging Push est protégé par les procédures de sécurité du réseau AWS mondial décrites dans le livre blanc [Amazon Web Services : présentation des](https://d0.awsstatic.com/whitepapers/Security/AWS_Security_Whitepaper.pdf) [processus de sécurité.](https://d0.awsstatic.com/whitepapers/Security/AWS_Security_Whitepaper.pdf) Cela signifie qu'il AWS gère et exécute des tâches et des procédures de sécurité de base pour renforcer, corriger, mettre à jour et maintenir l'infrastructure sous-jacente de votre compte et de vos ressources. Ces procédures ont été vérifiées et certifiées par les tiers appropriés.

## Bonnes pratiques de sécurité

Utilisez les comptes AWS Identity and Access Management (IAM) pour contrôler l'accès aux API opérations, en particulier aux opérations qui créent, modifient ou suppriment des ressources. Pour euxAPI, ces ressources incluent des projets, des campagnes et des voyages.

- Créez un utilisateur pour chaque personne qui gère les ressources , y compris vous-même. N'utilisez pas les informations d'identification AWS root pour gérer les ressources.
- Accordez à chaque utilisateur un ensemble minimum d'autorisations requises pour exécuter ses tâches.
- Utilisez IAM des groupes pour gérer efficacement les autorisations de plusieurs utilisateurs.
- Procédez à une rotation régulière des informations d'identification IAM.

Pour plus d'informations sur la sécurité, consultez [Sécurité dans les messages push destinés](#page-34-0) [aux utilisateurs AWS finaux.](#page-34-0) Pour plus d'informationsIAM, consultez [AWS Identity and Access](https://docs.aws.amazon.com/IAM/latest/UserGuide/getting-set-up.html) [Management](https://docs.aws.amazon.com/IAM/latest/UserGuide/getting-set-up.html). Pour plus d'informations sur IAM les meilleures pratiques, consultez la section [IAMMeilleures pratiques.](https://docs.aws.amazon.com/IAM/latest/UserGuide/best-practices.html)

# Surveillance des messages push destinés aux utilisateurs AWS finaux

La surveillance joue un rôle important dans le maintien de la fiabilité, de la disponibilité et des performances de AWS Final User Messaging Push et de vos autres AWS solutions. AWSfournit les outils de surveillance suivants pour surveiller les messages envoyés aux utilisateurs AWS finaux, signaler les problèmes et prendre des mesures automatiques le cas échéant :

- Amazon CloudWatch surveille vos AWS ressources et les applications que vous utilisez AWS en temps réel. Vous pouvez collecter et suivre les métriques, créer des tableaux de bord personnalisés, et définir des alarmes qui vous informent ou prennent des mesures lorsqu'une métrique spécifique atteint un seuil que vous spécifiez. Par exemple, vous pouvez CloudWatch suivre CPU l'utilisation ou d'autres indicateurs de vos EC2 instances Amazon et lancer automatiquement de nouvelles instances en cas de besoin. Pour plus d'informations, consultez le [guide de CloudWatch l'utilisateur Amazon.](https://docs.aws.amazon.com/AmazonCloudWatch/latest/monitoring/)
- Amazon CloudWatch Logs vous permet de surveiller, de stocker et d'accéder à vos fichiers journaux à partir d'EC2instances Amazon et d'autres sources. CloudTrail CloudWatch Les journaux peuvent surveiller les informations contenues dans les fichiers journaux et vous avertir lorsque certains seuils sont atteints. Vous pouvez également archiver vos données de journaux dans une solution de stockage hautement durable. Pour plus d'informations, consultez le [guide de l'utilisateur](https://docs.aws.amazon.com/AmazonCloudWatch/latest/logs/)  [d'Amazon CloudWatch Logs.](https://docs.aws.amazon.com/AmazonCloudWatch/latest/logs/)
- Amazon EventBridge peut être utilisé pour automatiser vos AWS services et répondre automatiquement aux événements du système, tels que les problèmes de disponibilité des applications ou les modifications des ressources. Les événements AWS liés aux services sont diffusés EventBridge en temps quasi réel. Vous pouvez écrire des règles simples pour préciser les événements qui vous intéressent et les actions automatisées à effectuer quand un événement correspond à une règle. Pour plus d'informations, consultez le [guide de EventBridge l'utilisateur](https://docs.aws.amazon.com/eventbridge/latest/userguide/)  [Amazon](https://docs.aws.amazon.com/eventbridge/latest/userguide/).
- AWS CloudTrailcapture API les appels et les événements connexes effectués par ou pour le compte de votre AWS compte et envoie les fichiers journaux dans un compartiment Amazon S3 que vous spécifiez. Vous pouvez identifier les utilisateurs et les comptes appelés AWS, l'adresse IP source à partir de laquelle les appels ont été effectués et la date des appels. Pour plus d'informations, consultez le [Guide de l'utilisateur AWS CloudTrail](https://docs.aws.amazon.com/awscloudtrail/latest/userguide/).

## Surveillance des messages push destinés aux utilisateurs AWS finaux avec Amazon CloudWatch

Vous pouvez surveiller les messages push destinés aux utilisateurs AWS finaux à l'aide de ce système CloudWatch, qui collecte les données brutes et les transforme en indicateurs lisibles en temps quasi réel. Ces statistiques sont enregistrées pour une durée de 15 mois ; par conséquent, vous pouvez accéder aux informations historiques et acquérir un meilleur point de vue de la façon dont votre service ou application web s'exécute. Vous pouvez également définir des alarmes qui surveillent certains seuils et envoient des notifications ou prennent des mesures lorsque ces seuils sont atteints. Pour plus d'informations, consultez le [guide de CloudWatch l'utilisateur Amazon](https://docs.aws.amazon.com/AmazonCloudWatch/latest/monitoring/).

Pour obtenir la liste des mesures et des dimensions, consultez la section [Surveillance d'Amazon](https://docs.aws.amazon.com/pinpoint/latest/userguide/monitoring-metrics.html)  [Pinpoint with CloudWatch](https://docs.aws.amazon.com/pinpoint/latest/userguide/monitoring-metrics.html) dans le guide de l'utilisateur d'Amazon Pinpoint.

## Enregistrement des API appels push de messagerie de l'utilisateur AWS final à l'aide de AWS CloudTrail

AWS End User Messaging Push est intégré à AWS CloudTrail un service qui fournit un enregistrement des actions entreprises par un utilisateur, un rôle ou un AWS service dans AWS End User Messaging Push. CloudTrail capture tous les API appels pour AWS Final User Messaging Push sous forme d'événements. Les appels capturés incluent des appels provenant de la console Push de messagerie utilisateur AWS final et des appels de code vers les API opérations de messagerie push de messagerie utilisateur AWS final. Si vous créez un suivi, vous pouvez activer la diffusion continue d' CloudTrail événements vers un compartiment Amazon S3, y compris des événements pour le push de messagerie utilisateur AWS final. Si vous ne configurez pas de suivi, vous pouvez toujours consulter les événements les plus récents dans la CloudTrail console dans Historique des événements. À l'aide des informations collectées par CloudTrail, vous pouvez déterminer la demande qui a été faite à AWS End User Messaging Push, l'adresse IP à partir de laquelle la demande a été faite, qui a fait la demande, quand elle a été faite et des informations supplémentaires.

Pour en savoir plus CloudTrail, consultez le [guide de AWS CloudTrail l'utilisateur](https://docs.aws.amazon.com/awscloudtrail/latest/userguide/cloudtrail-user-guide.html).

### AWS Messagerie à l'utilisateur final Transférez les informations CloudTrail

CloudTrail est activé sur votre compte Compte AWS lorsque vous créez le compte. Lorsqu'une activité se produit dans AWS End User Messaging Push, cette activité est enregistrée dans un

CloudTrail événement avec d'autres événements de AWS service dans l'historique des événements. Vous pouvez consulter, rechercher et télécharger les événements récents dans votre Compte AWS. Pour plus d'informations, consultez la section [Affichage des événements à l'aide de l'historique des](https://docs.aws.amazon.com/awscloudtrail/latest/userguide/view-cloudtrail-events.html)  [CloudTrail événements](https://docs.aws.amazon.com/awscloudtrail/latest/userguide/view-cloudtrail-events.html).

Pour un enregistrement continu des événements survenus dans votre environnement Compte AWS, y compris les événements relatifs à la messagerie push destinée aux utilisateurs AWS finaux, créez une trace. Un suivi permet CloudTrail de fournir des fichiers journaux à un compartiment Amazon S3. Par défaut, lorsque vous créez un journal d'activité dans la console, il s'applique à toutes les régions Régions AWS. Le journal enregistre les événements de toutes les régions de la AWS partition et transmet les fichiers journaux au compartiment Amazon S3 que vous spécifiez. En outre, vous pouvez configurer d'autres AWS services pour analyser plus en détail les données d'événements collectées dans les CloudTrail journaux et agir en conséquence. Pour plus d'informations, consultez les ressources suivantes :

- [Présentation de la création d'un journal de suivi](https://docs.aws.amazon.com/awscloudtrail/latest/userguide/cloudtrail-create-and-update-a-trail.html)
- [CloudTrail services et intégrations pris en charge](https://docs.aws.amazon.com/awscloudtrail/latest/userguide/cloudtrail-aws-service-specific-topics.html)
- [Configuration des SNS notifications Amazon pour CloudTrail](https://docs.aws.amazon.com/awscloudtrail/latest/userguide/configure-sns-notifications-for-cloudtrail.html)
- [Réception de fichiers CloudTrail journaux de plusieurs régions](https://docs.aws.amazon.com/awscloudtrail/latest/userguide/receive-cloudtrail-log-files-from-multiple-regions.html) et [réception de fichiers CloudTrail](https://docs.aws.amazon.com/awscloudtrail/latest/userguide/cloudtrail-receive-logs-from-multiple-accounts.html)  [journaux de plusieurs comptes](https://docs.aws.amazon.com/awscloudtrail/latest/userguide/cloudtrail-receive-logs-from-multiple-accounts.html)

Toutes les actions push de messagerie destinées aux utilisateurs AWS finaux sont enregistrées CloudTrail et documentées dans le document de [APIréférence sur les messages push destinés aux](https://docs.aws.amazon.com/push/latest/APIReference/)  [utilisateurs AWS finaux](https://docs.aws.amazon.com/push/latest/APIReference/). Par exemple, les appels auGetAdmChannel, UpdateApnsChannel et les GetApnsVoipChannel actions génèrent des entrées dans les fichiers CloudTrail journaux.

Chaque événement ou entrée de journal contient des informations sur la personne ayant initié la demande. Les informations relatives à l'identité permettent de déterminer les éléments suivants :

- Si la demande a été faite avec les informations d'identification de l'utilisateur root ou AWS Identity and Access Management (IAM).
- Si la demande a été effectuée avec les informations d'identification de sécurité temporaires d'un rôle ou d'un utilisateur fédéré.
- Si la demande a été faite par un autre AWS service.

Pour plus d'informations, consultez l'[CloudTrail userIdentityélément.](https://docs.aws.amazon.com/awscloudtrail/latest/userguide/cloudtrail-event-reference-user-identity.html)

## AWS Comprendre les entrées du fichier journal push de la messagerie utilisateur final

Un suivi est une configuration qui permet de transmettre des événements sous forme de fichiers journaux à un compartiment Amazon S3 que vous spécifiez. CloudTrail les fichiers journaux contiennent une ou plusieurs entrées de journal. Un événement représente une demande unique provenant de n'importe quelle source et inclut des informations sur l'action demandée, la date et l'heure de l'action, les paramètres de la demande, etc. CloudTrail les fichiers journaux ne constituent pas une trace ordonnée des API appels publics, ils n'apparaissent donc pas dans un ordre spécifique.

# Accédez à AWS la messagerie push de l'utilisateur final à l'aide d'un point de terminaison d'interface (AWS PrivateLink)

Vous pouvez l'utiliser AWS PrivateLink pour créer une connexion privée entre votre message push VPC et AWS celui de l'utilisateur final. Vous pouvez accéder à AWS la messagerie push destinée aux utilisateurs finaux comme si elle se trouvait dans votre boîteVPC, sans passer par une passerelle Internet, un NAT appareil, une VPN connexion ou une AWS Direct Connect connexion. Les instances de votre ordinateur VPC n'ont pas besoin d'adresses IP publiques pour accéder à la messagerie push destinée aux utilisateurs AWS finaux.

Vous établissez cette connexion privée en créant un point de terminaison d'interface optimisé par AWS PrivateLink. Nous créons une interface réseau de point de terminaison dans chaque sousréseau que vous activez pour le point de terminaison d'interface. Il s'agit d'interfaces réseau gérées par les demandeurs qui servent de point d'entrée pour le trafic destiné à la messagerie push de l'utilisateur AWS final.

Pour plus d'informations, consultez la section [Accès AWS services par AWS PrivateLink le biais](https://docs.aws.amazon.com/vpc/latest/privatelink/privatelink-access-aws-services.html) du AWS PrivateLink guide.

## Considérations relatives à AWS la messagerie push destinée aux utilisateurs finaux

Avant de configurer un point de terminaison d'interface pour AWS Final User Messaging Push, consultez les [considérations](https://docs.aws.amazon.com/vpc/latest/privatelink/create-interface-endpoint.html#considerations-interface-endpoints) du AWS PrivateLink guide.

AWS End User Messaging Push permet d'appeler toutes ses API actions via le point de terminaison de l'interface.

VPCles politiques relatives aux terminaux ne sont pas prises en charge pour les messages push destinés aux utilisateurs AWS finaux. Par défaut, l'accès complet à AWS End User Messaging Push est autorisé via le point de terminaison de l'interface. Vous pouvez également associer un groupe de sécurité aux interfaces réseau du point de terminaison afin de contrôler le trafic vers le message push de l'utilisateur AWS final via le point de terminaison de l'interface.

## Création d'un point de terminaison d'interface pour les messages push destinés aux utilisateurs AWS finaux

Vous pouvez créer un point de terminaison d'interface pour AWS End User Messaging Push à l'aide de la VPC console Amazon ou du AWS Command Line Interface (AWS CLI). Pour plus d'informations, consultez [Création d'un point de terminaison d'interface](https://docs.aws.amazon.com/vpc/latest/privatelink/create-interface-endpoint.html#create-interface-endpoint-aws) dans le Guide AWS PrivateLink .

Créez un point de terminaison d'interface pour AWS End User Messaging Push en utilisant le nom de service suivant :

com.amazonaws.*region*.pinpoint

Si vous activez le mode privé DNS pour le point de terminaison de l'interface, vous pouvez envoyer des API demandes à AWS End User Messaging Push en utilisant son DNS nom régional par défaut. Par exemple, com.amazonaws.us-east-1.pinpoint.

## Création d'une politique de point de terminaison pour votre point de terminaison d'interface

Une politique de point de terminaison est une IAM ressource que vous pouvez associer à un point de terminaison d'interface. La politique de point de terminaison par défaut autorise un accès complet à AWS la messagerie push de l'utilisateur final via le point de terminaison de l'interface. Pour contrôler l'accès autorisé à la messagerie push de l'utilisateur AWS final depuis votreVPC, associez une politique de point de terminaison personnalisée au point de terminaison de l'interface.

Une politique de point de terminaison spécifie les informations suivantes :

- Les principaux qui peuvent effectuer des actions (Comptes AWS IAMutilisateurs et IAM rôles).
- Les actions qui peuvent être effectuées.
- La ressource sur laquelle les actions peuvent être effectuées.

Pour plus d'informations, consultez [Contrôle de l'accès aux services à l'aide de politiques de point de](https://docs.aws.amazon.com/vpc/latest/privatelink/vpc-endpoints-access.html)  [terminaison](https://docs.aws.amazon.com/vpc/latest/privatelink/vpc-endpoints-access.html) dans le Guide AWS PrivateLink .

Exemple : politique de VPC point de terminaison pour les actions push de messagerie à l'utilisateur AWS final

Création d'un point de terminaison d'interface 65

Voici un exemple de politique de point de terminaison personnalisée. Lorsque vous associez cette politique au point de terminaison de votre interface, elle accorde l'accès aux actions push de messagerie utilisateur AWS final répertoriées pour tous les principaux sur toutes les ressources.

```
{ 
    "Statement": [ 
        { 
            "Principal": "*", 
            "Effect": "Allow", 
            "Action": [ 
                 "mobiletargeting:CreateApp", 
                 "mobiletargeting:DeleteApp" 
            ], 
            "Resource":"*" 
        } 
    ]
}
```
# Quotas pour les messages push destinés aux utilisateurs AWS finaux

Vous Compte AWS disposez de quotas par défaut, anciennement appelés limites, pour chaque AWS service. Sauf indication contraire, chaque quota est spécifique à la région. Vous pouvez demander des augmentations pour certains quotas, et d'autres quotas ne peuvent pas être augmentés.

Pour consulter les quotas pour les messages push destinés aux utilisateurs AWS finaux, ouvrez la [console Service Quotas](https://console.aws.amazon.com/servicequotas/home). Dans le volet de navigation, sélectionnez AWSservices, puis Amazon Pinpoint.

Votre AWS compte dispose des quotas suivants relatifs à AWS la messagerie push destinée aux utilisateurs finaux.

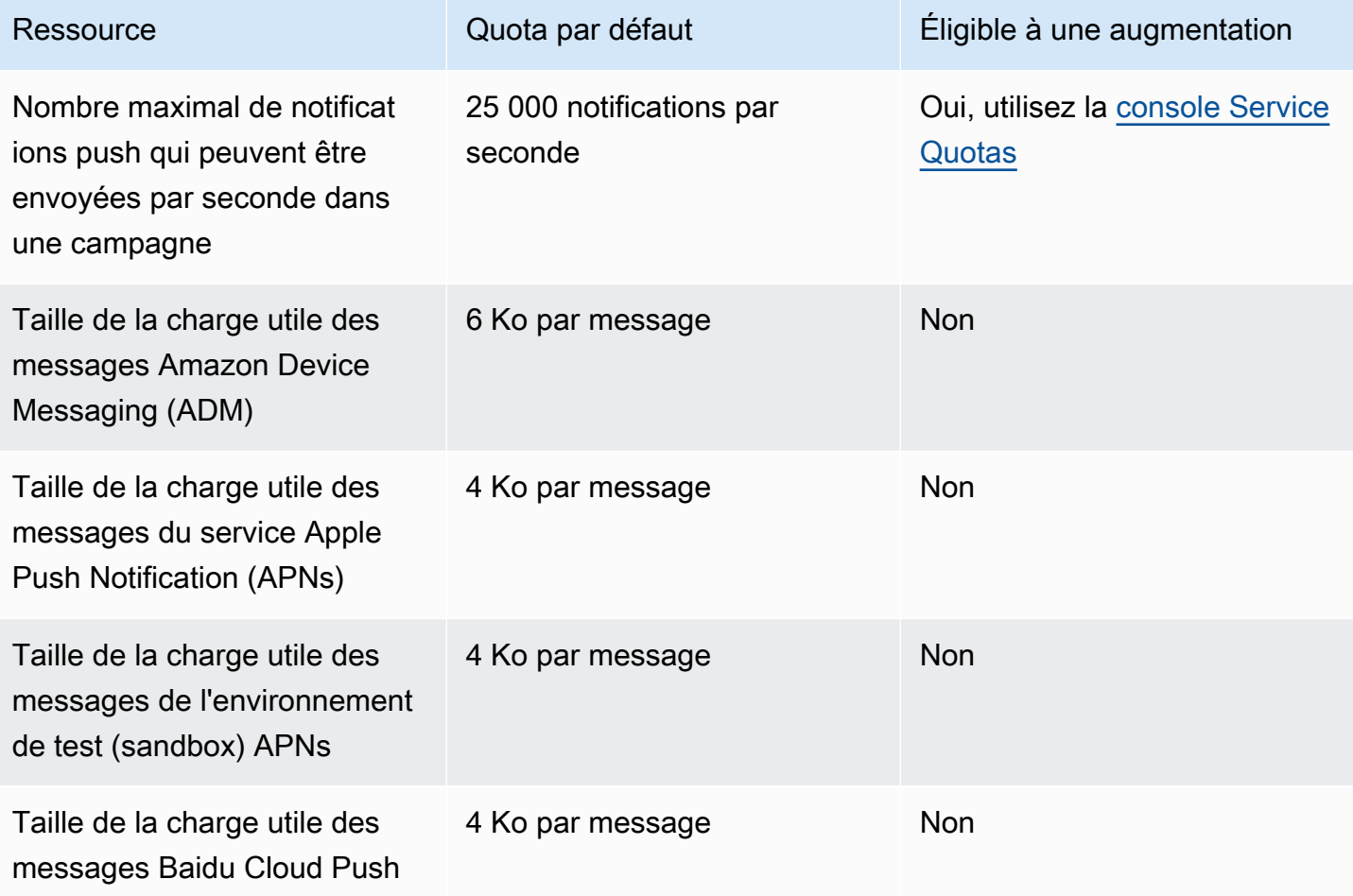

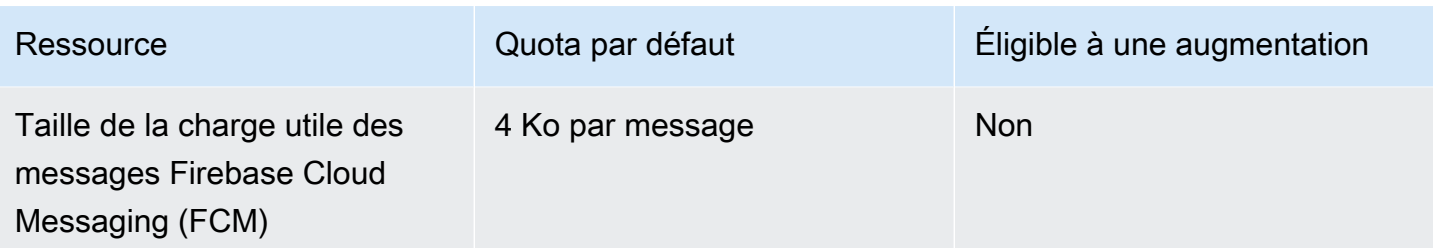
## <span id="page-72-0"></span>Historique du document pour le guide de l'utilisateur AWS final relatif à la messagerie push

Le tableau suivant décrit les versions de documentation relatives à la messagerie push destinée aux utilisateurs AWS finaux.

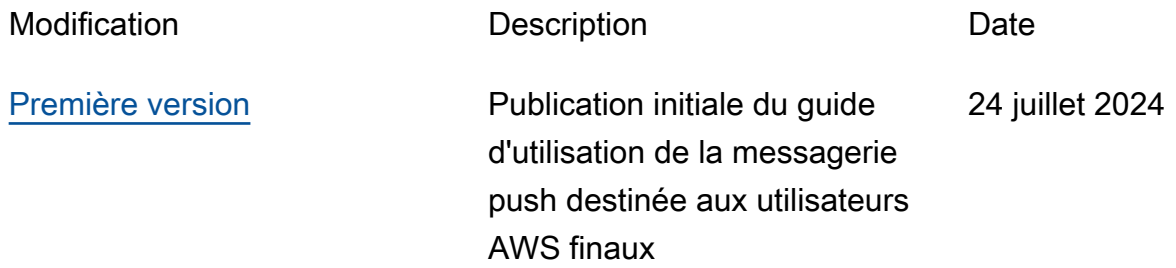

Les traductions sont fournies par des outils de traduction automatique. En cas de conflit entre le contenu d'une traduction et celui de la version originale en anglais, la version anglaise prévaudra.